<span id="page-0-0"></span>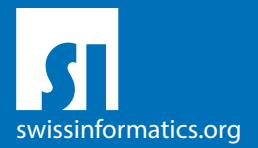

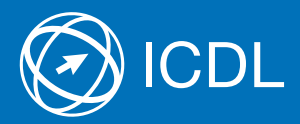

# ICDL Standard Syllabus Contents of the ICDL Standard Modules

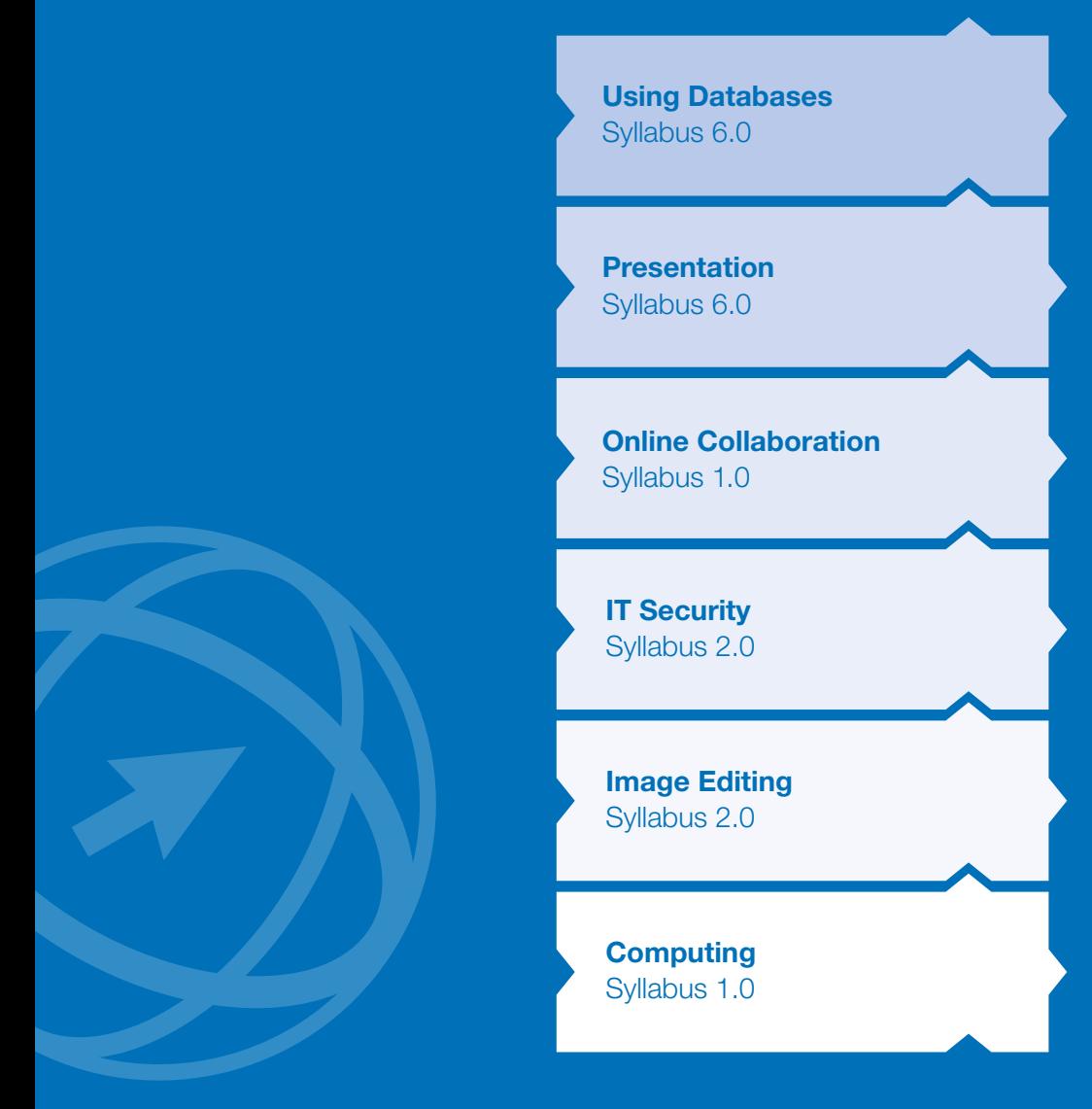

#### Editor

Digital Literacy AG Bollwerk-Promenade 5 CH-4051 Basle

Phone +41 61 270 88 77

info@ecdl.ch www.ecdl.ch

ECDL in Switzerland and Liechtenstein, distributed under licence from the Swiss Informatics Society (SI) – www.swissinformatics.org

#### **Copyright**

© ICDL Foundation. All rights reserved This publication may only be used in connection with the ECDL/ICDL initiative. Translations with the participation of the IT professional associations SI, GI, OCG, AICA, ICDL France.

#### Disclaimer

Digital Literacy AG has taken great care in the preparation of this publication, but can give no warranty for the completeness or accuracy of the information contained within it nor shall they be liable for any possible damages arising from this information. In case of doubt the version of the ECDL Foundation published at **www.ecdl.org** applies.

You can find the online version of this ICDL syllabus at **www.ecdl.ch** 

# **Contents**

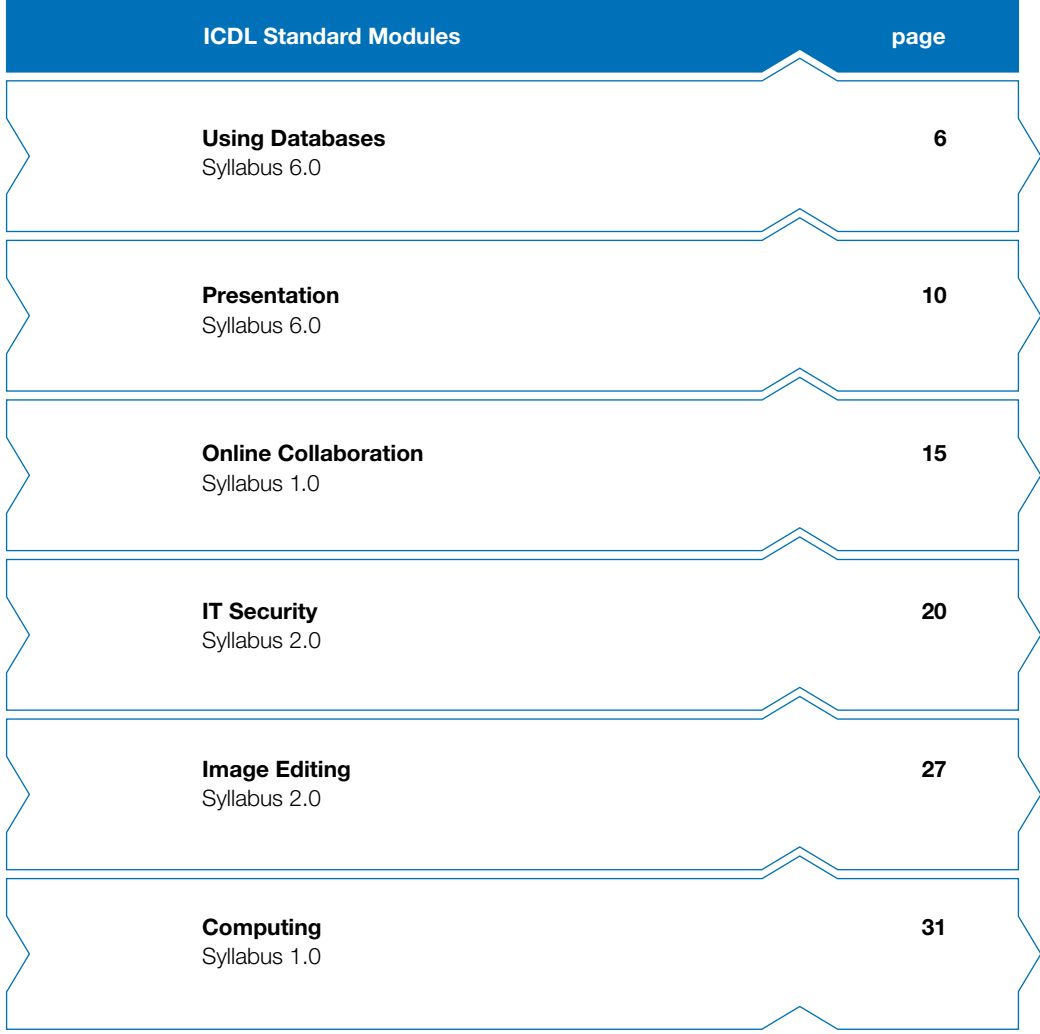

# ICDL Standard – prove your extensive digital skills

The ICDL Standard certificate proves that you can use a computer competently and efficiently as well as your extensive practical skills in using common Office programmes and further important applications. The ICDL Foundation has created new modules and updated the test contents according to the latest developments.

This ICDL syllabus describes the knowledge you need to pass ICDL Standard modules. You can also use this booklet as a checklist to find out which skills you still need to acquire. To obtain an ICDL Standard certificate you need to pass all four Base modules plus three Standard modules of your choice. The contents of the ICDL Base modules are listed in the ICDL Base syllabus. Most ICDL Test Centres offer courses for the ICDL modules. You can take the corresponding exams at any one of about 300 ICDL Test Centres in Switzerland and the Principality of Liechtenstein, whether you participated in a course there or not.

You can get more information on the advanced certificates, ICDL Advanced and ICDL Expert, as well as an overview of all ICDL Test Centres on www.icdl.ch.

Our webshop offers a range of courseware suitable for the preparation for the ICDL exams shop.ecdl.ch

Prof. Dr. Thomas M. Stricker

Responsible for the ICDL programme of the Swiss Informatics Society and Managing Director of Digital Literacy AG

# ICDL Modules and Certificates

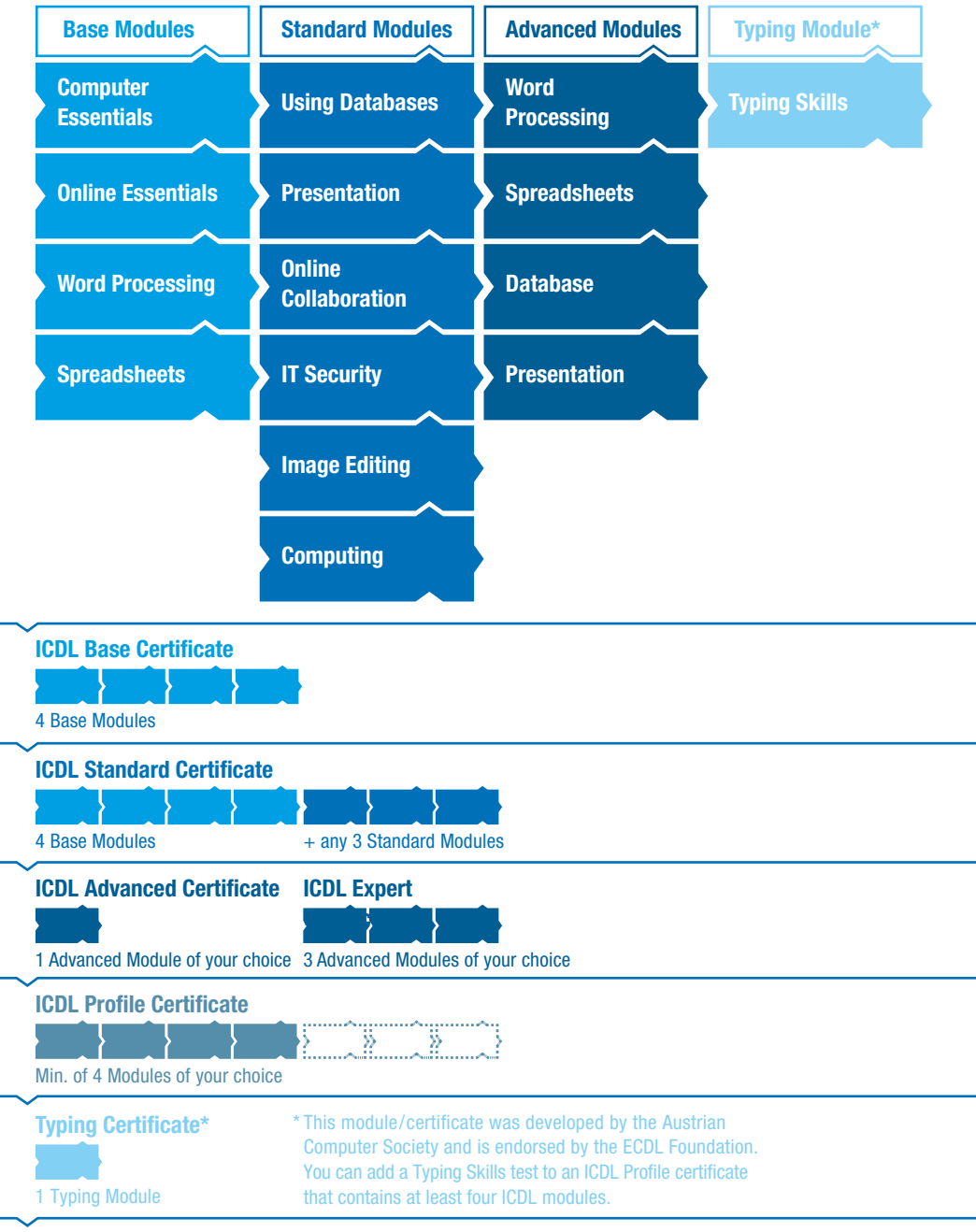

## <span id="page-5-0"></span>Using Databases

This module sets out essential concepts and skills relating to understanding the concept of a database and demonstrating competence in using a database application.

### Module Goals

- ` Understand what a database is and how it is organised
- ` Create a simple database and view the database content in various modes
- $\triangleright$  Create a table, define and modify fields, and create relationships between tables. Enter and edit data in a table
- ▶ Use filters and queries to retrieve specific information from a database
- $\triangleright$  Create a form to enter, modify and delete records and data in records
- $\triangleright$  Create routine reports and prepare outputs ready for print or electronic distribution

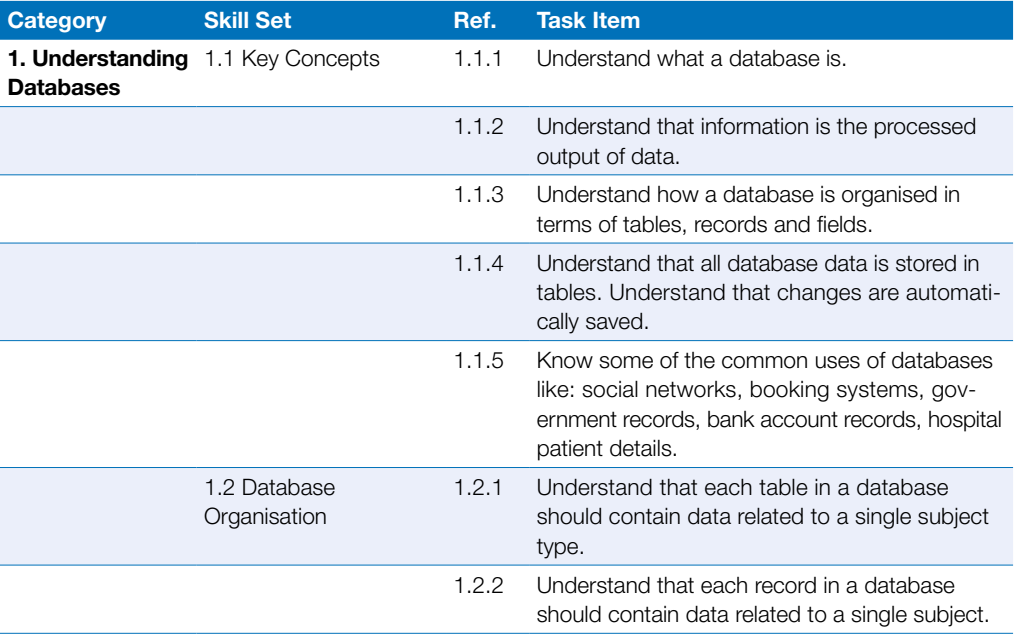

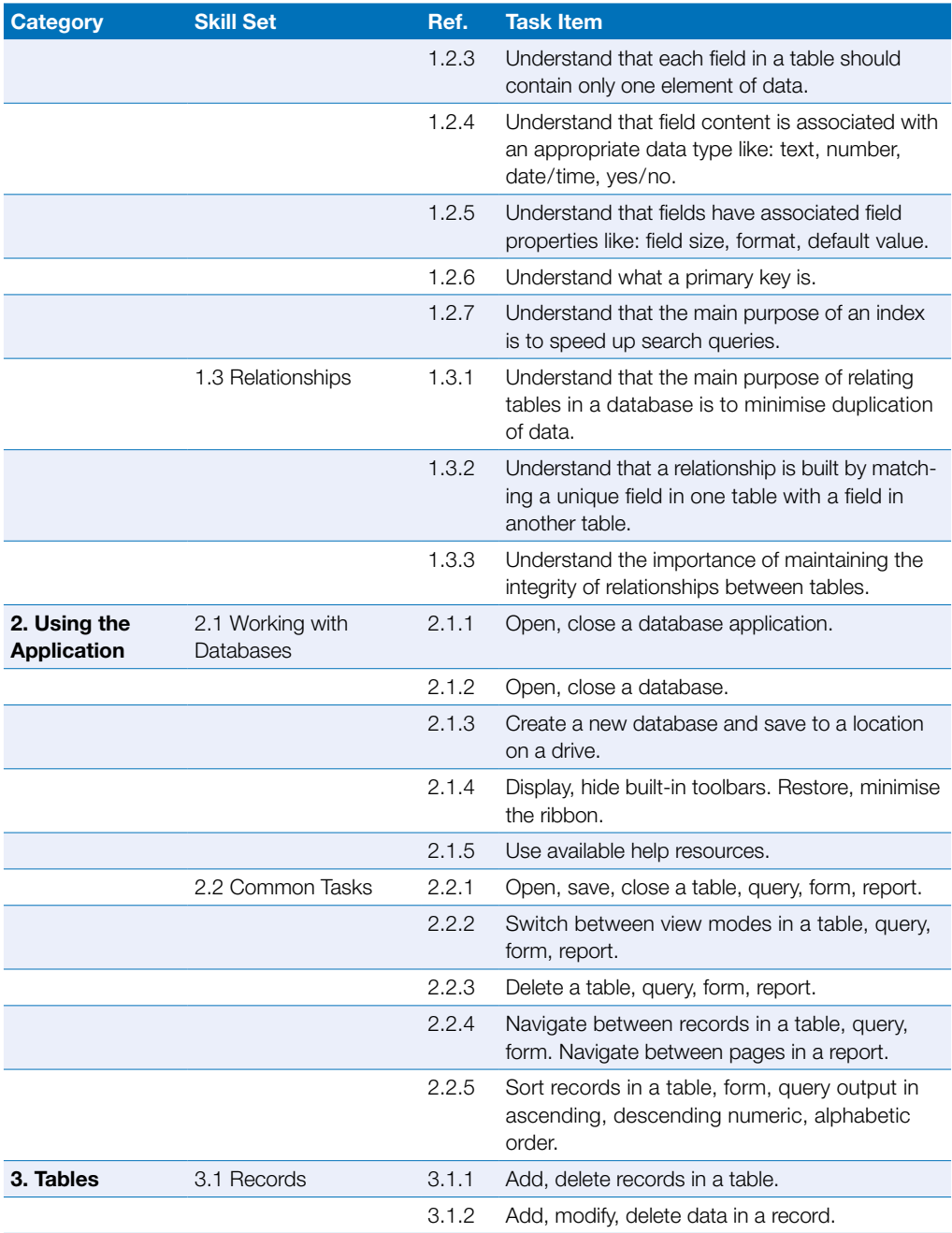

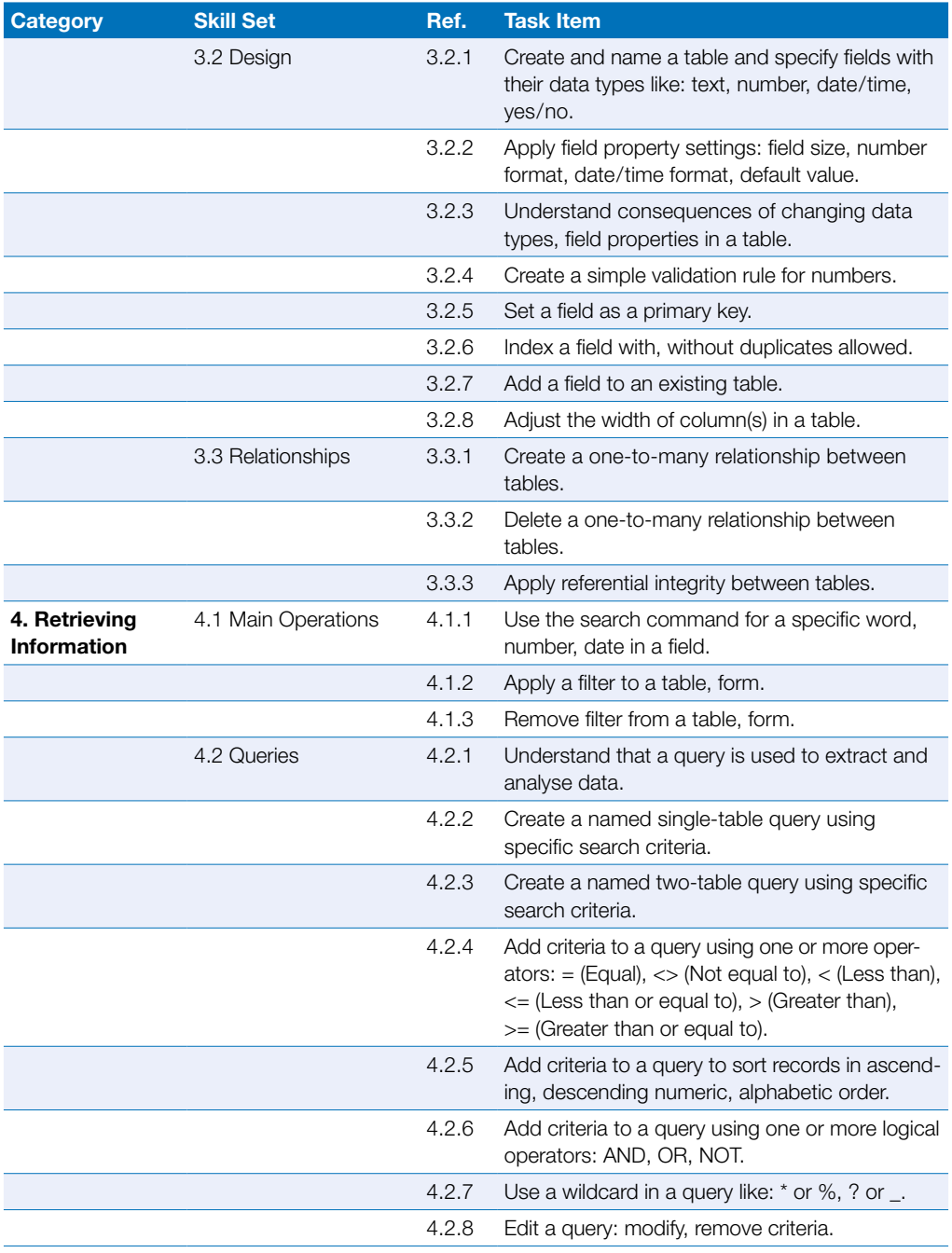

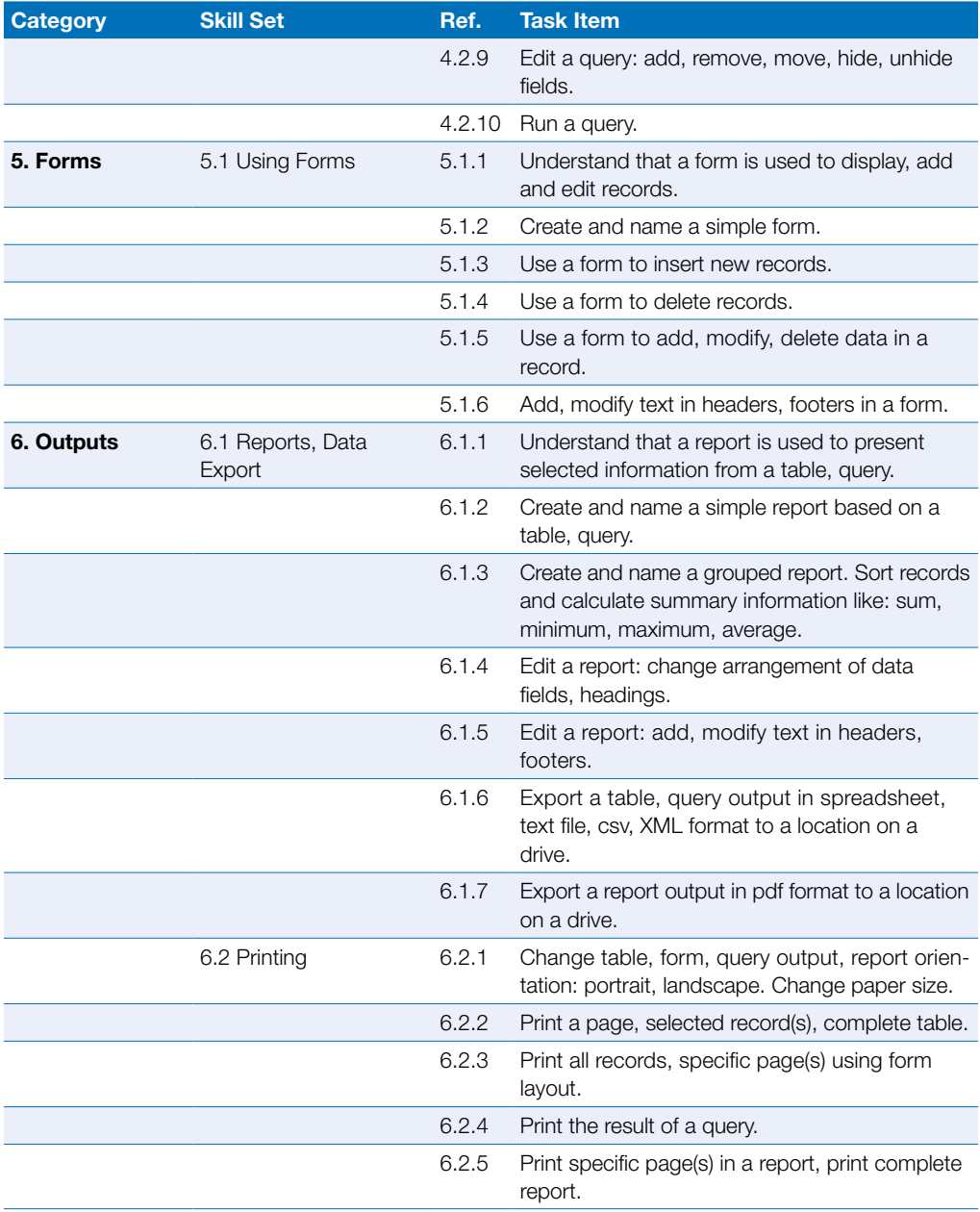

<span id="page-9-0"></span>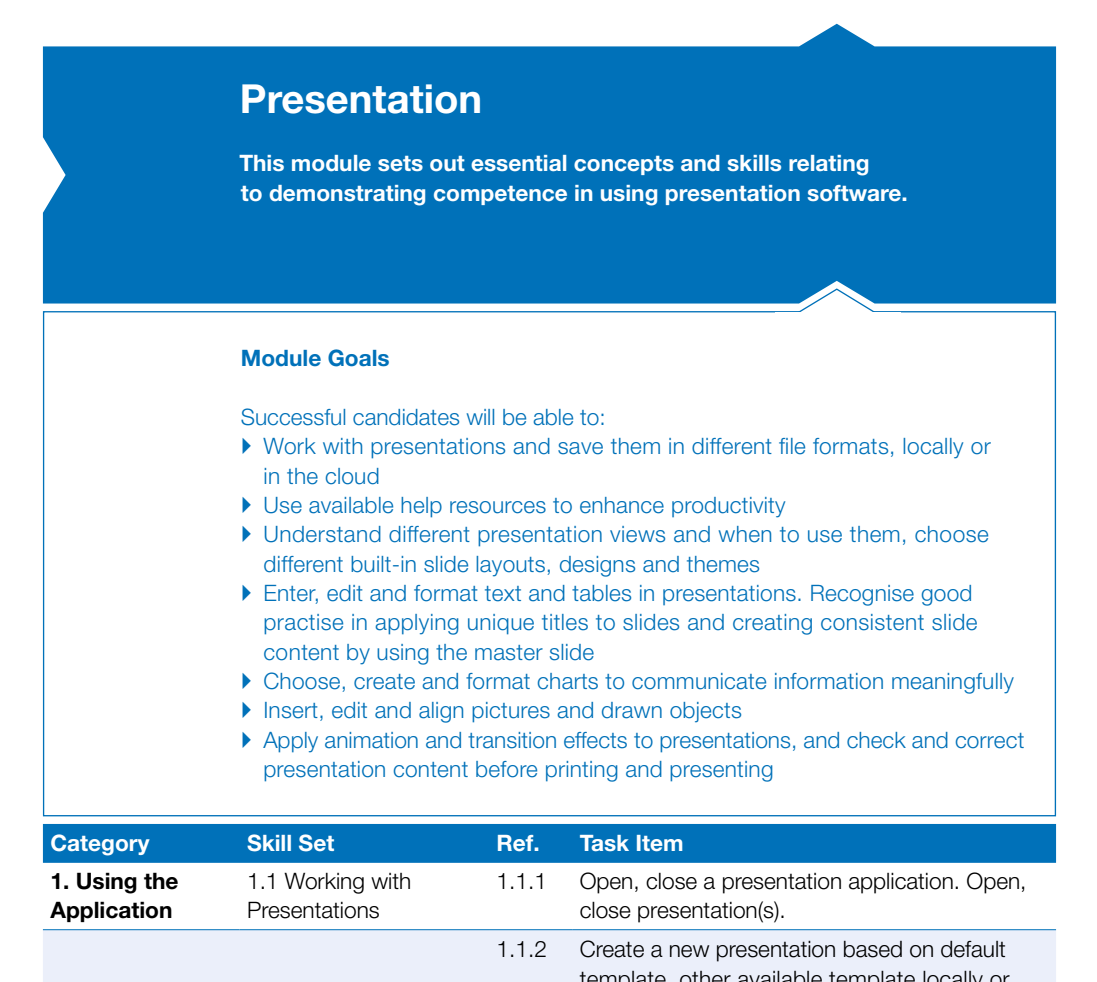

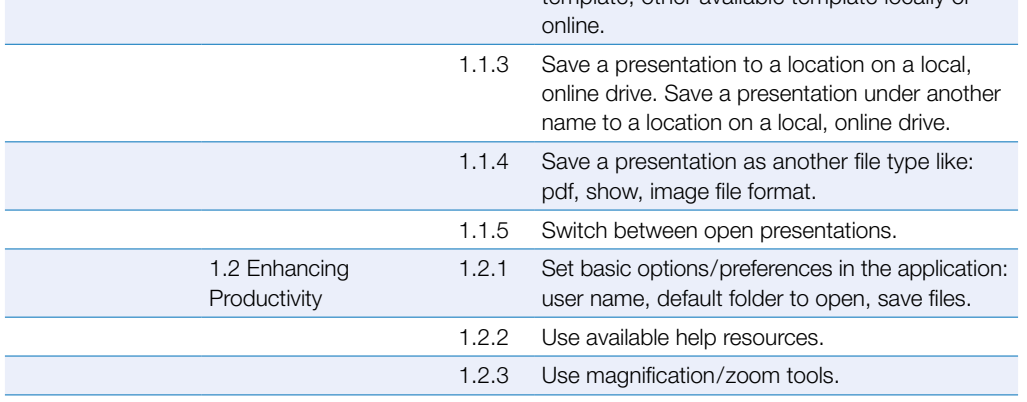

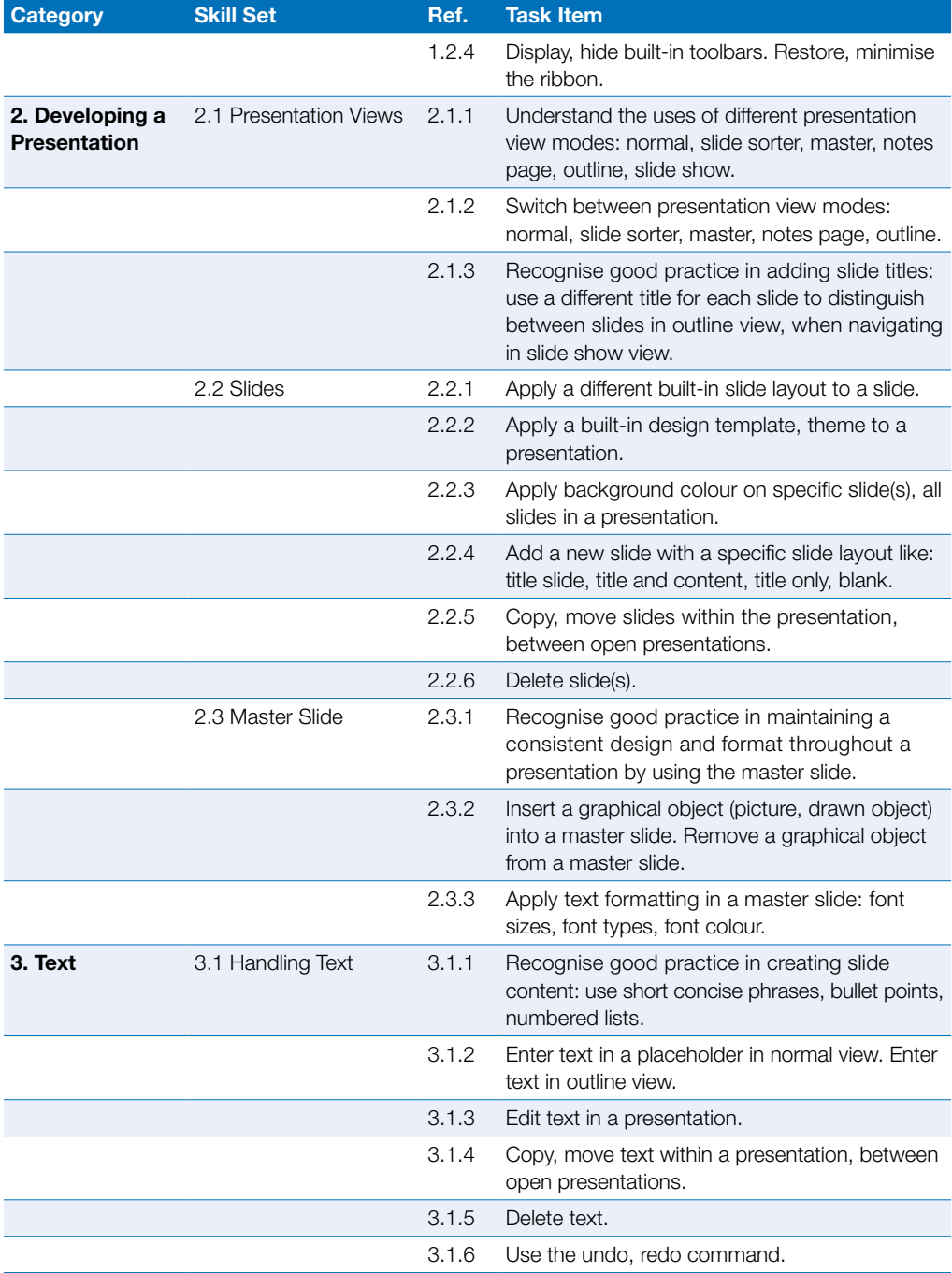

### Presentation

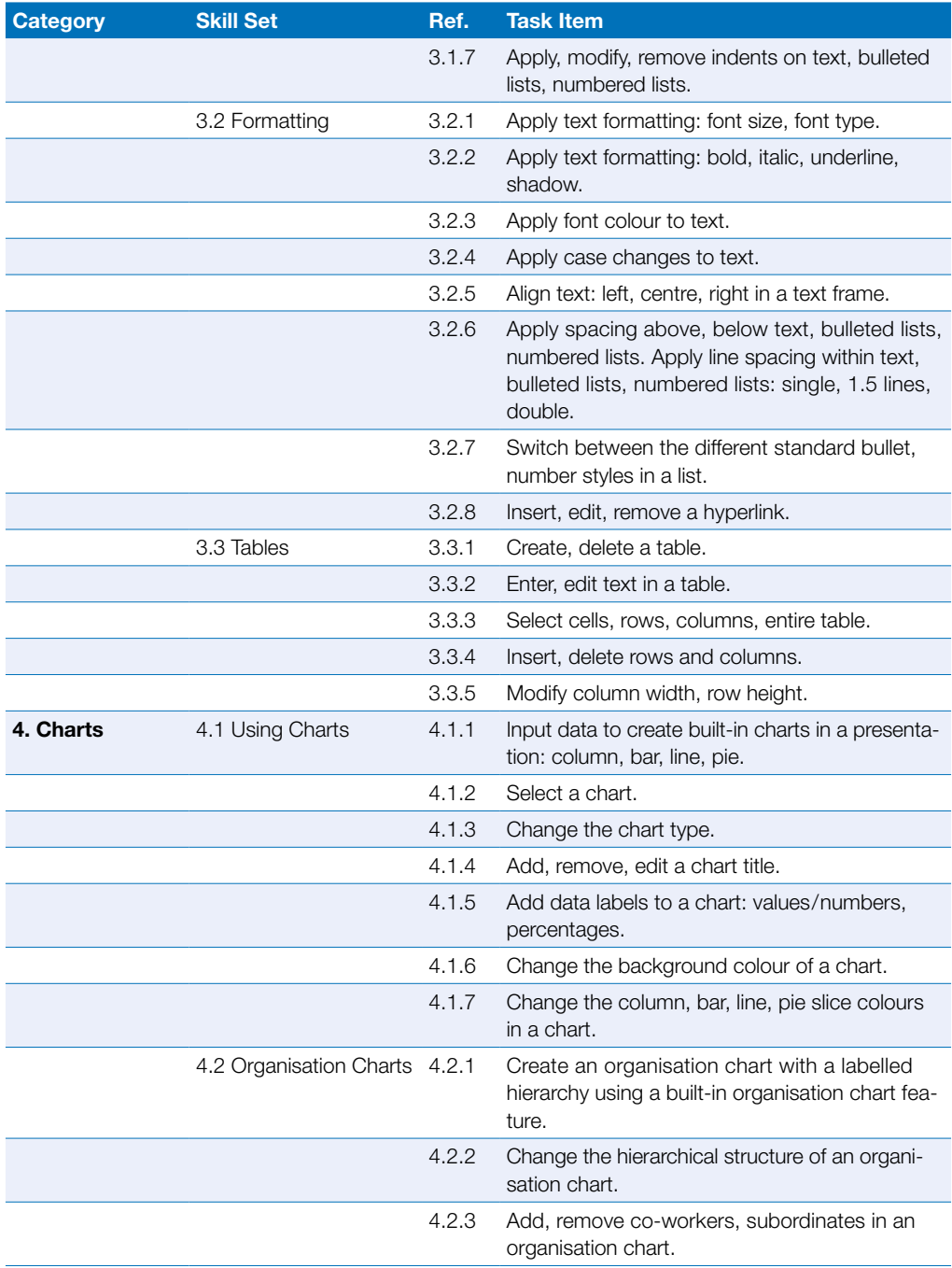

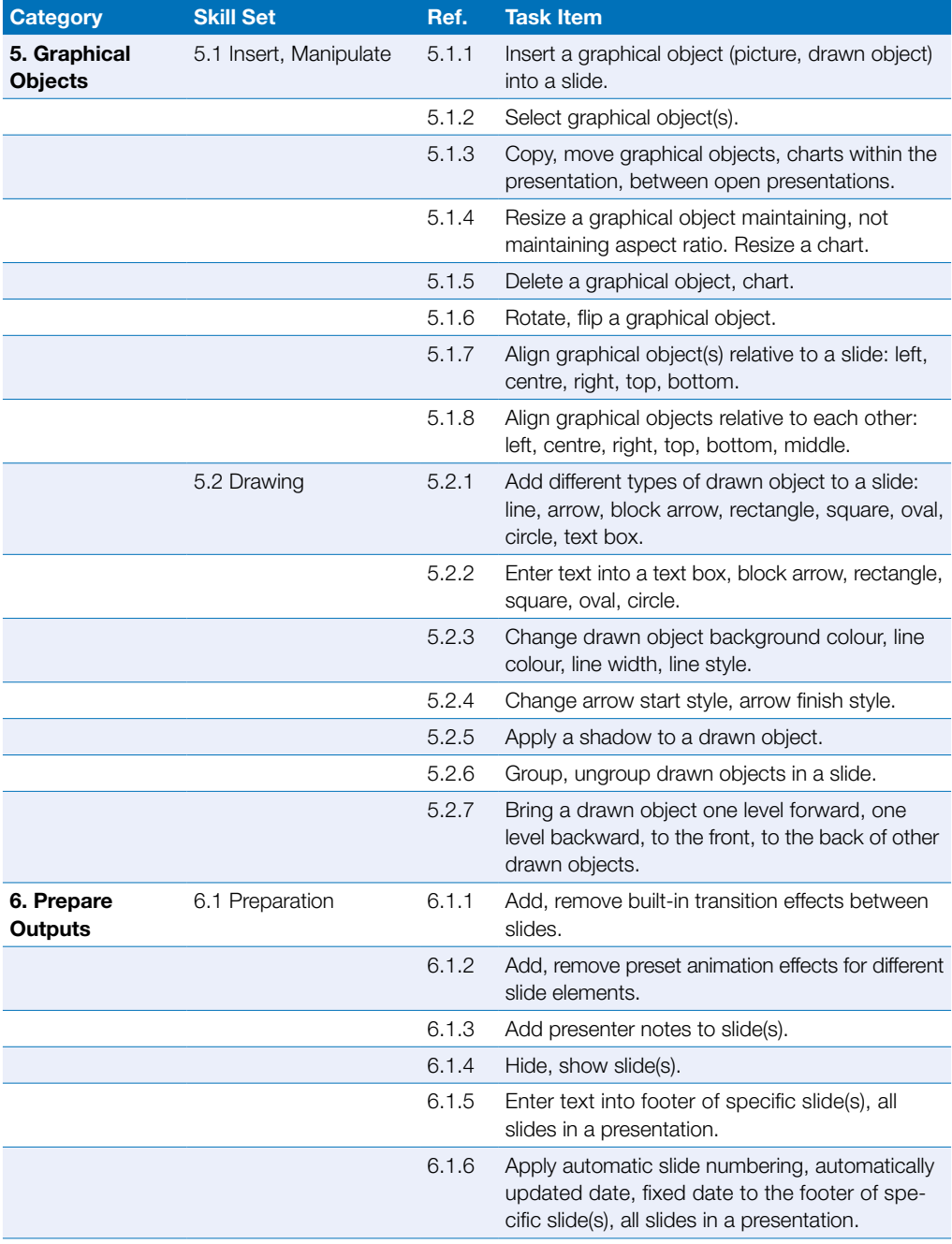

### Presentation

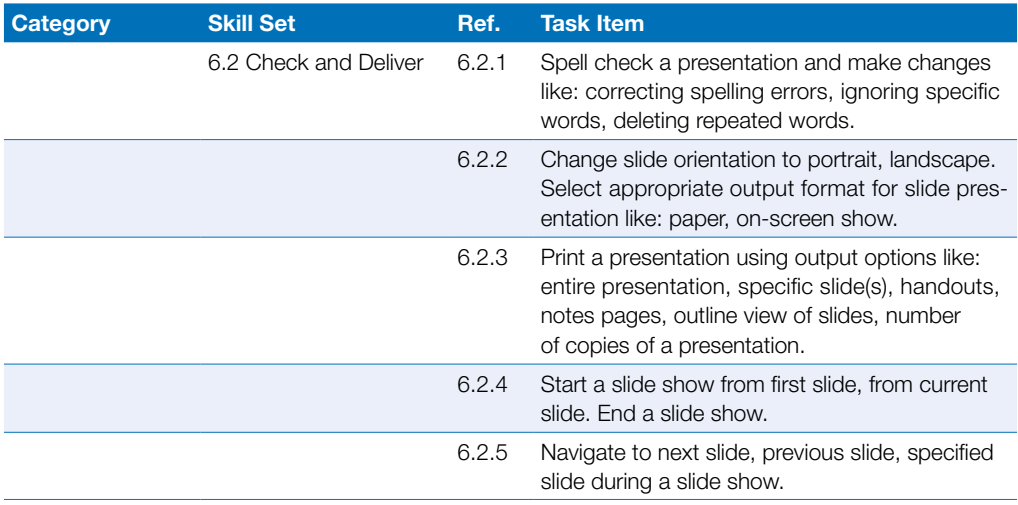

## <span id="page-14-0"></span>Online Collaboration

This module sets out concepts and skills relating to the setup and use of online collaborative tools, such as storage, productivity applications, calendars, social media, web meetings, learning environments, and mobile technology.

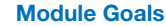

- ` Understand the key concepts relating to online collaboration and cloud computing
- $\triangleright$  Set up accounts to prepare for online collaboration
- ` Use online storage and web-based productivity applications to collaborate
- ` Use online and mobile calendars to manage and plan activities
- $\triangleright$  Collaborate and interact using social networks, blogs, and wikis
- $\triangleright$  Schedule and host online meetings and use online learning environments
- ` Understand key mobile technology concepts and use features such as e-mail, applications, and synchronisation

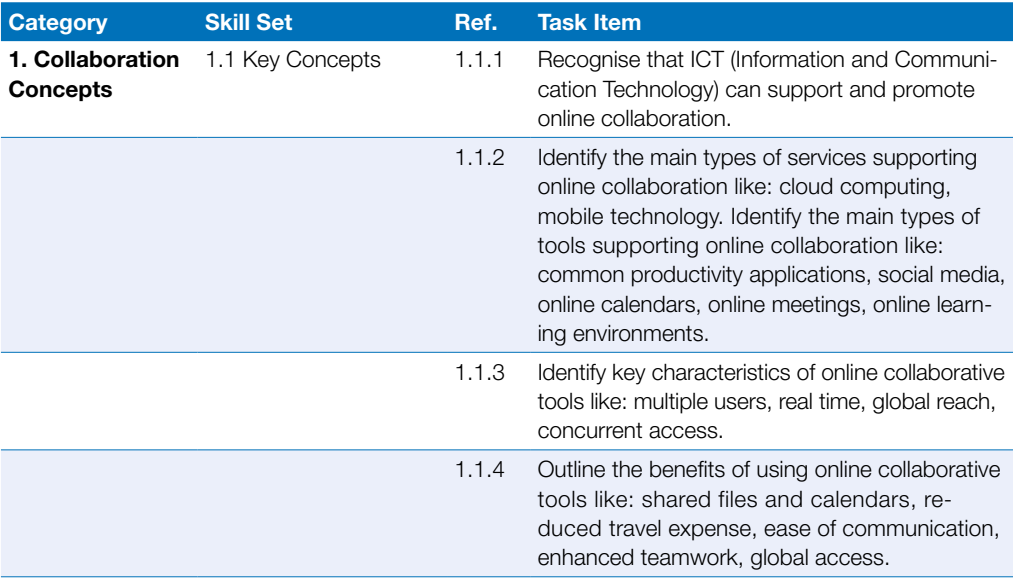

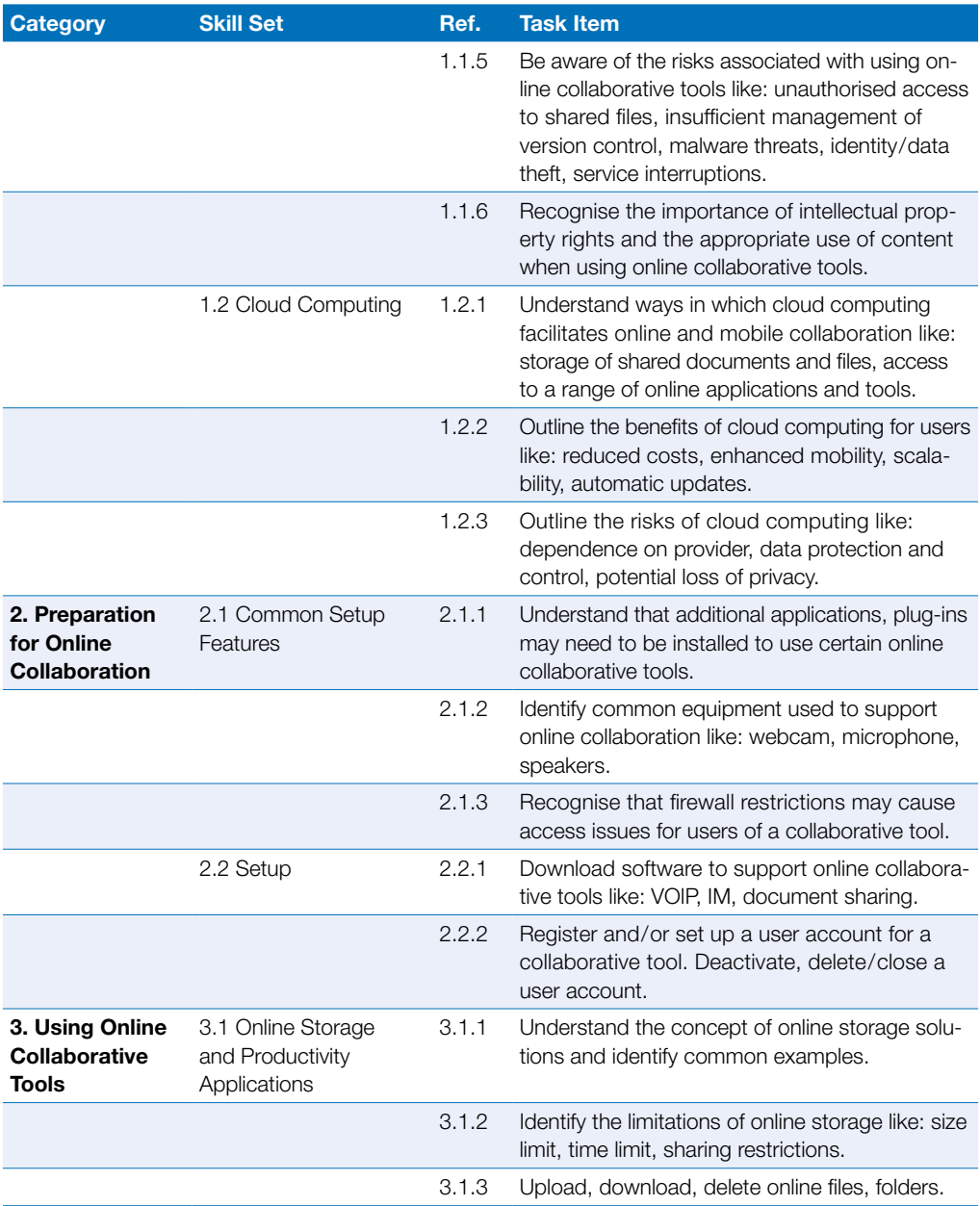

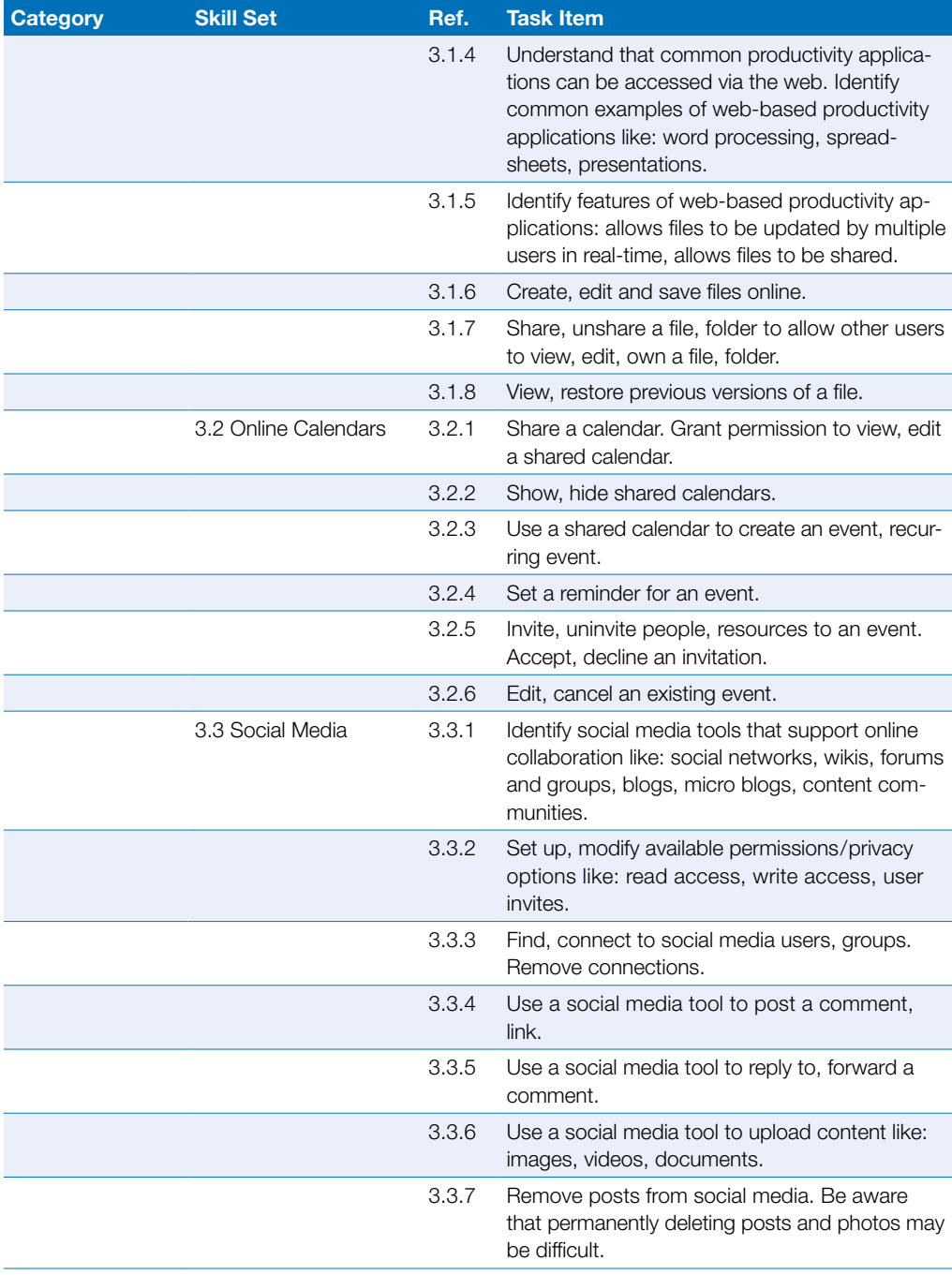

### Online Collaboration

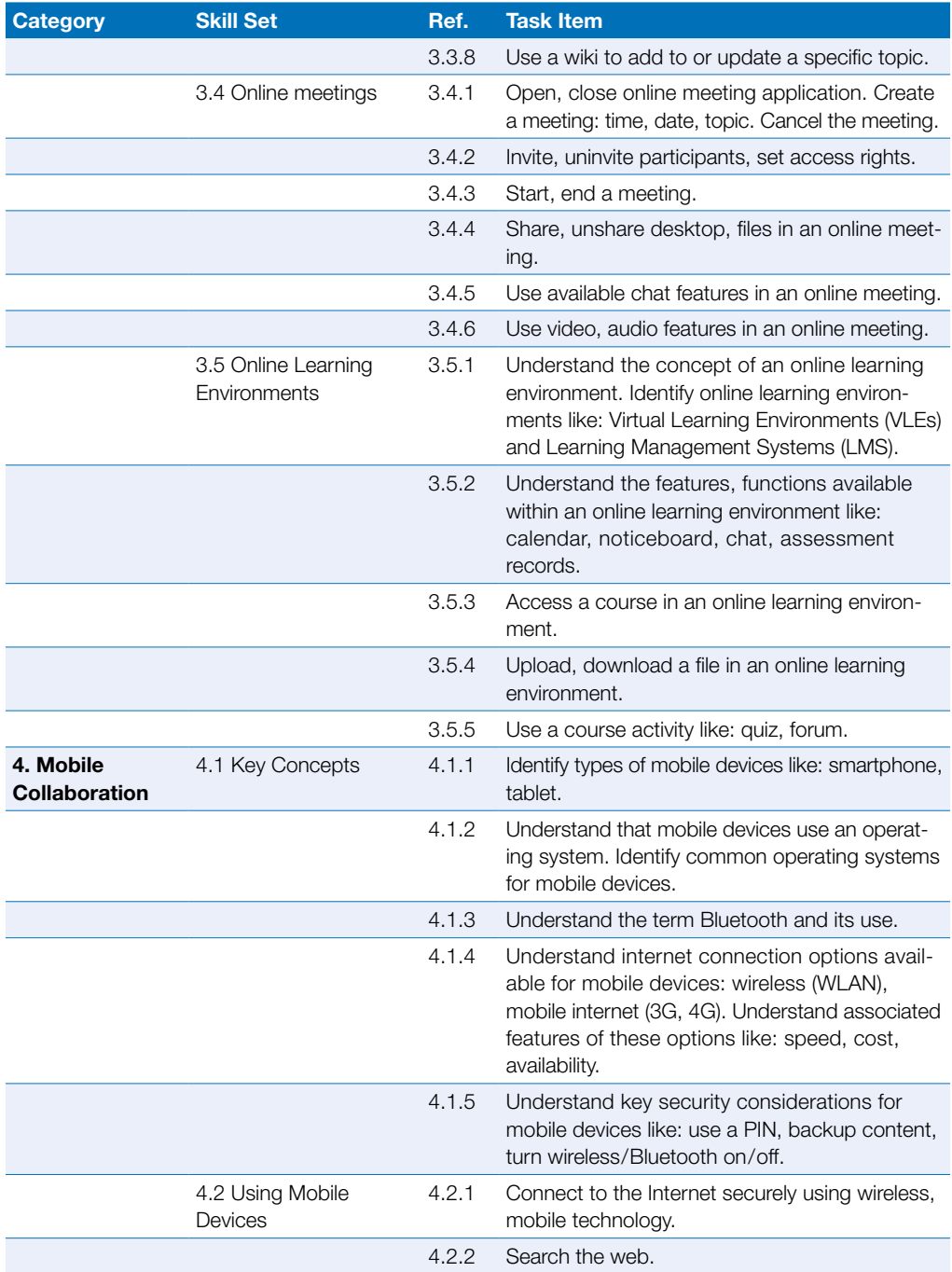

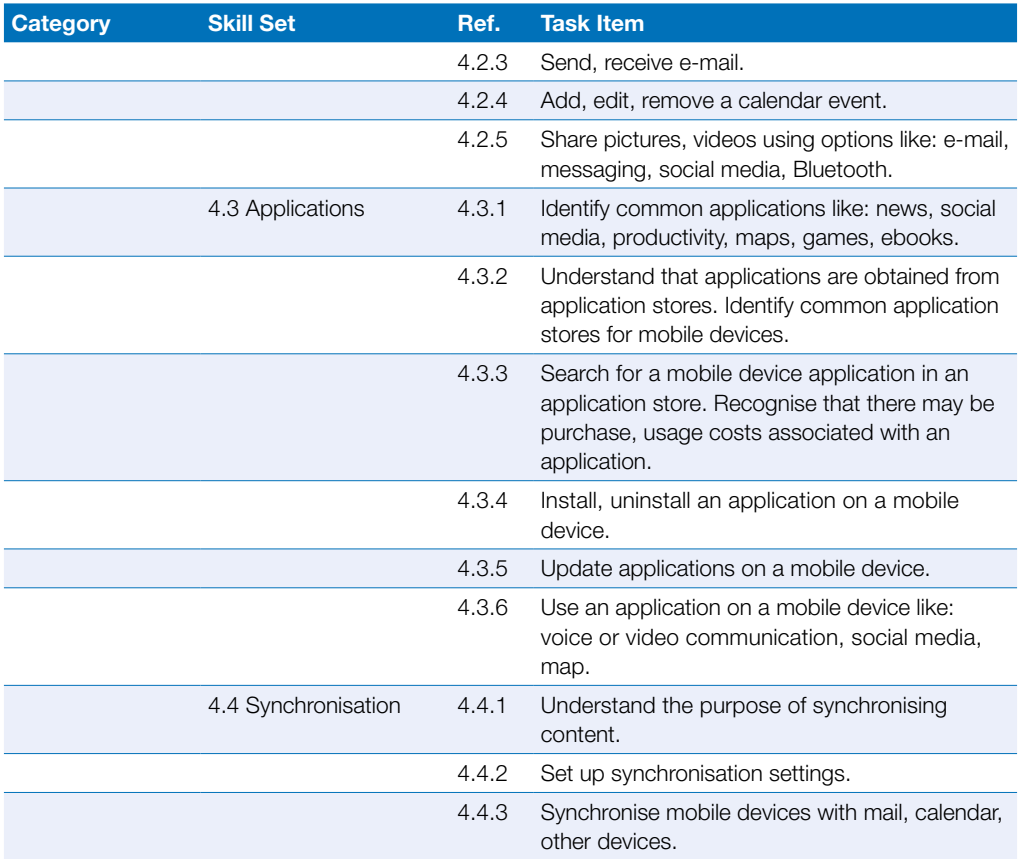

# <span id="page-19-0"></span>**IT Security**

This module sets out concepts relating to the secure use of ICT in daily life and skills used to maintain a secure network connection, use the Internet safely and securely, and manage data and information appropriately.

### Module Goals

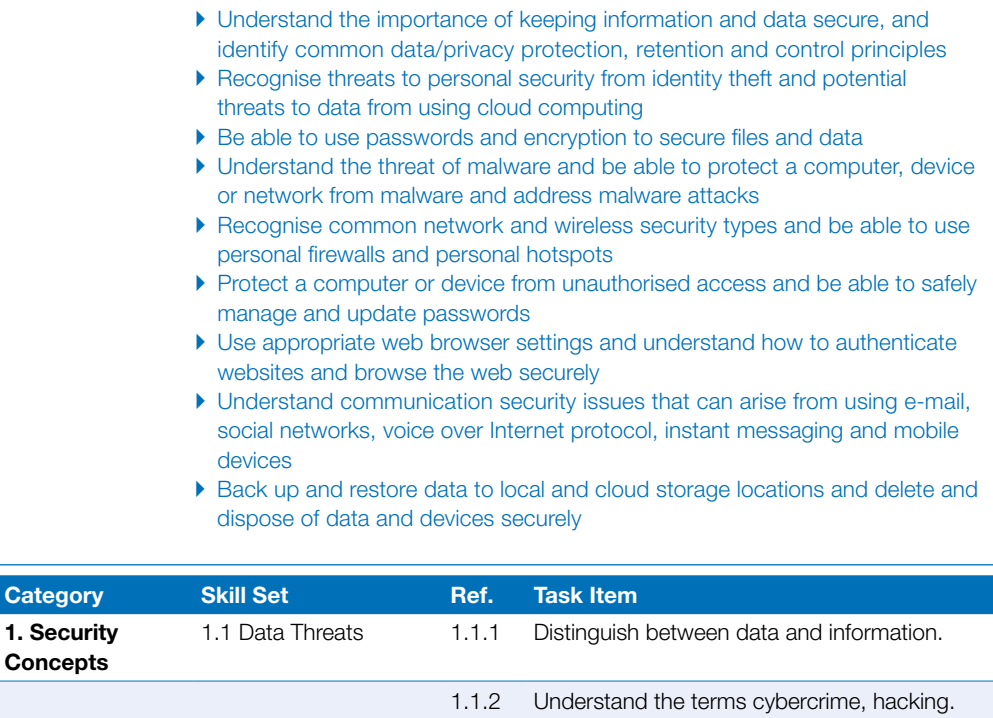

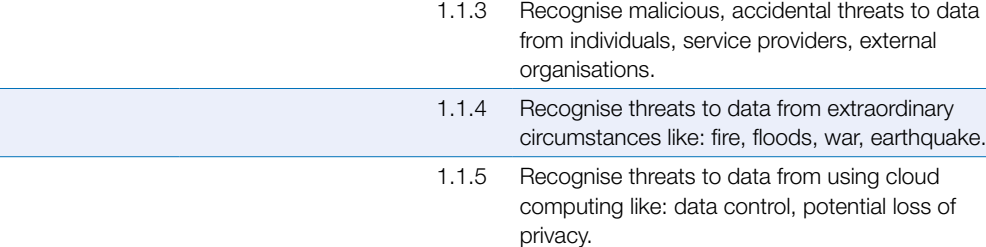

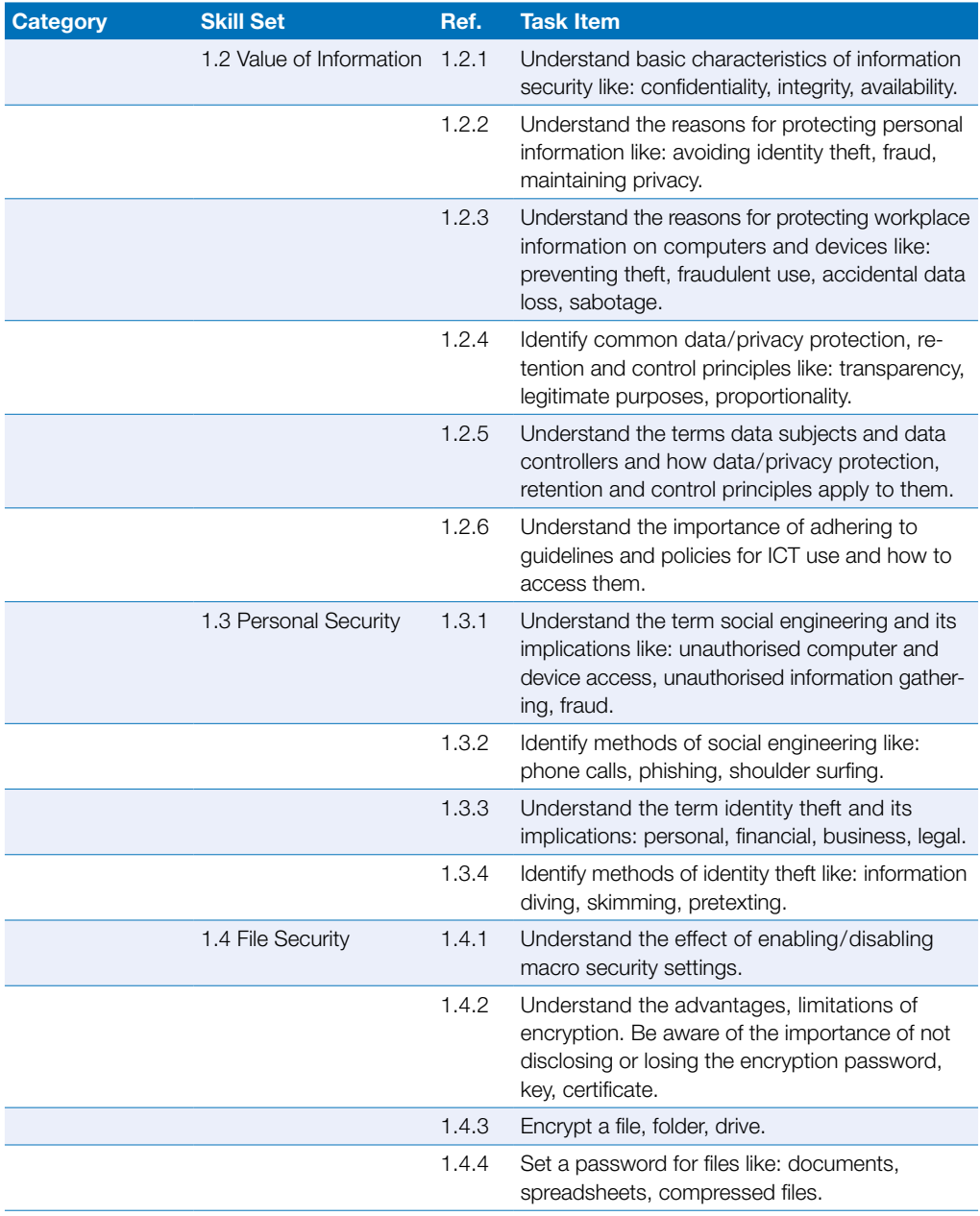

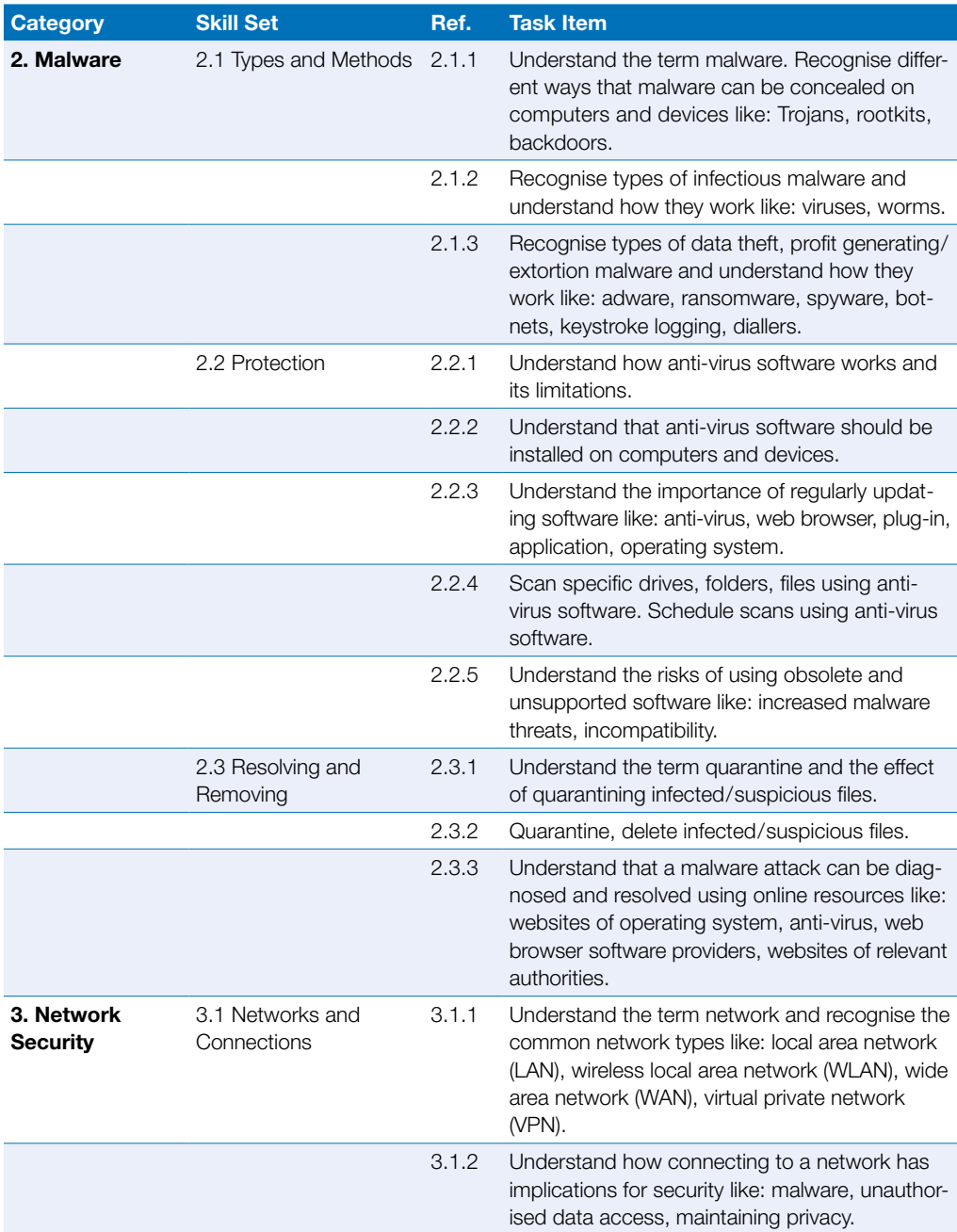

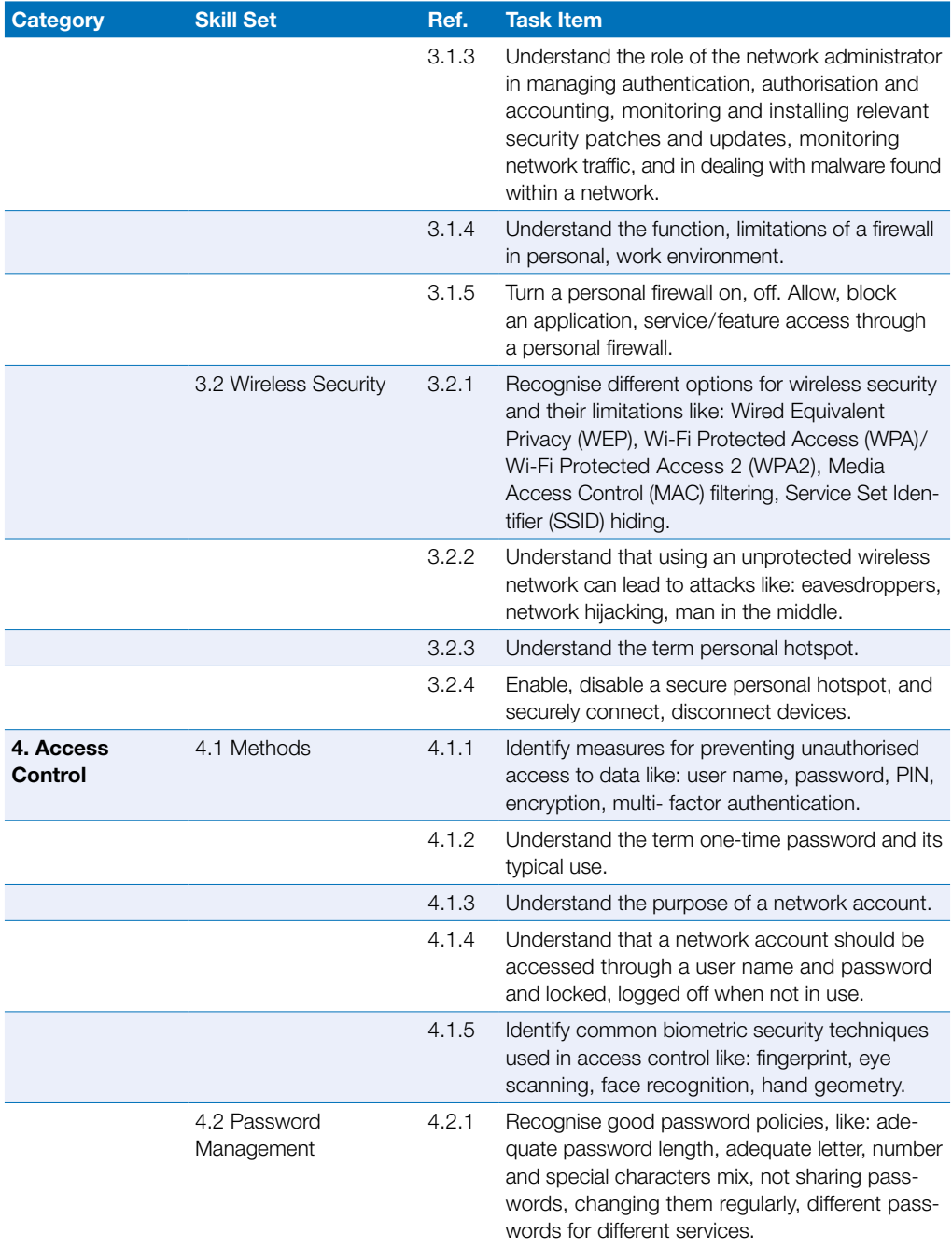

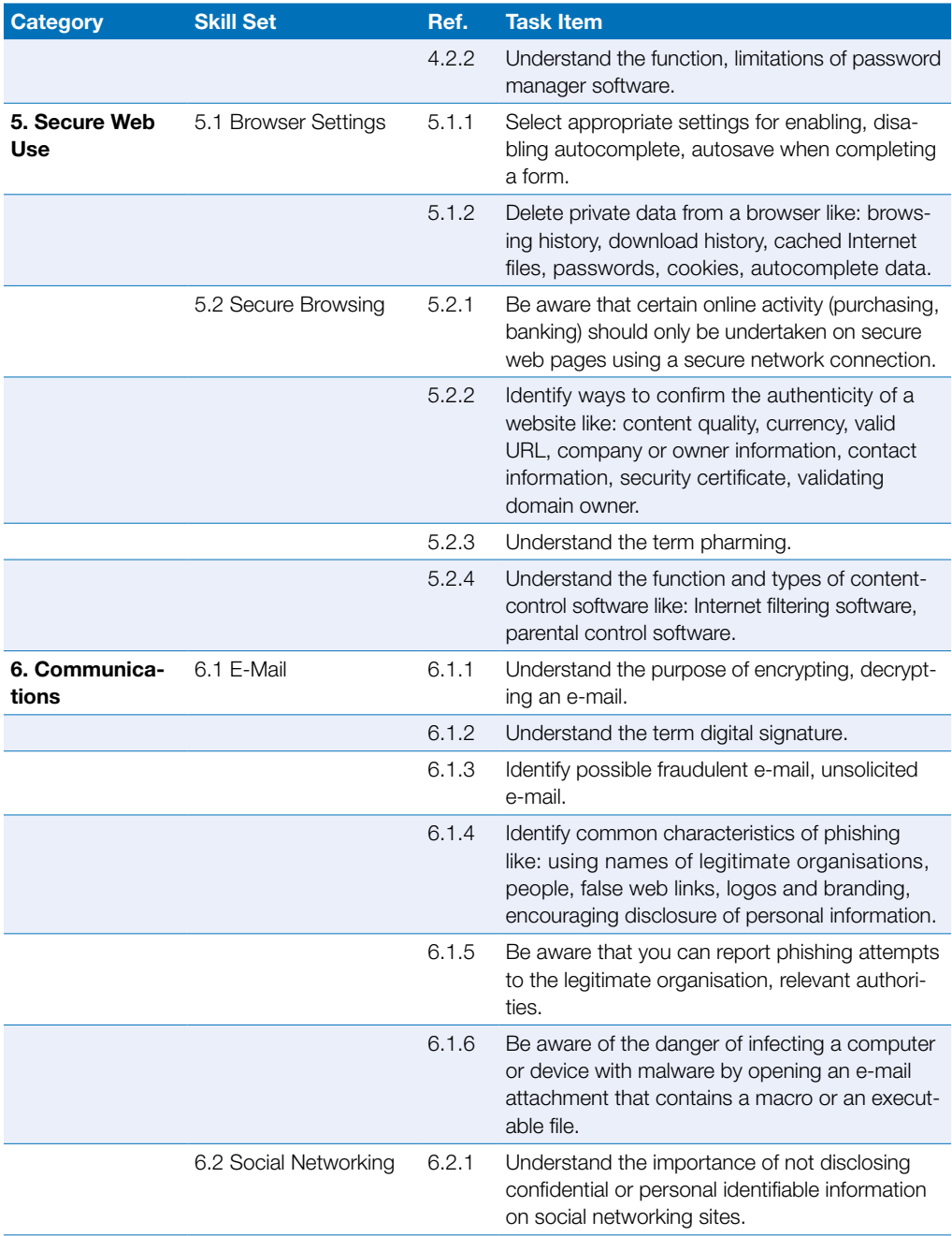

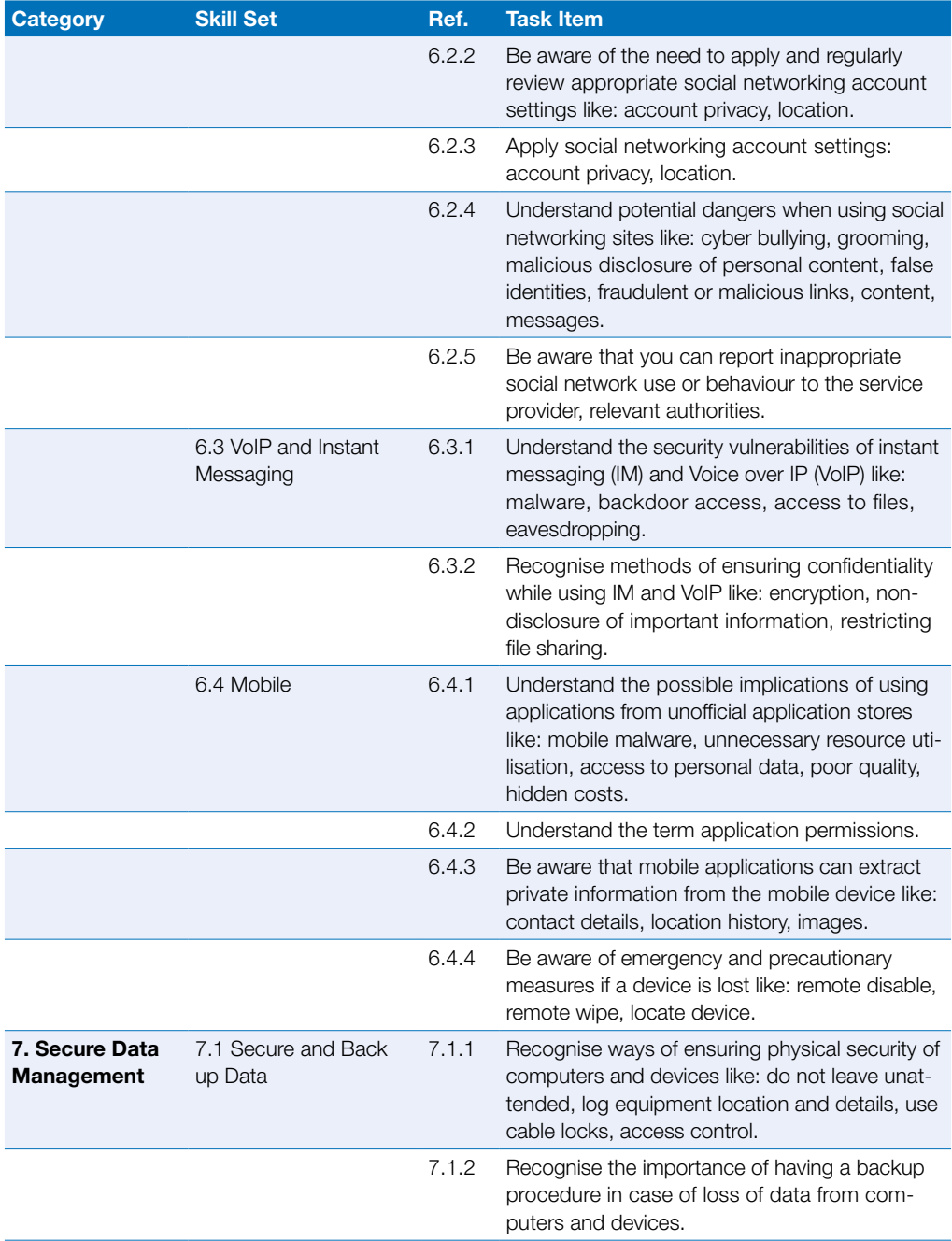

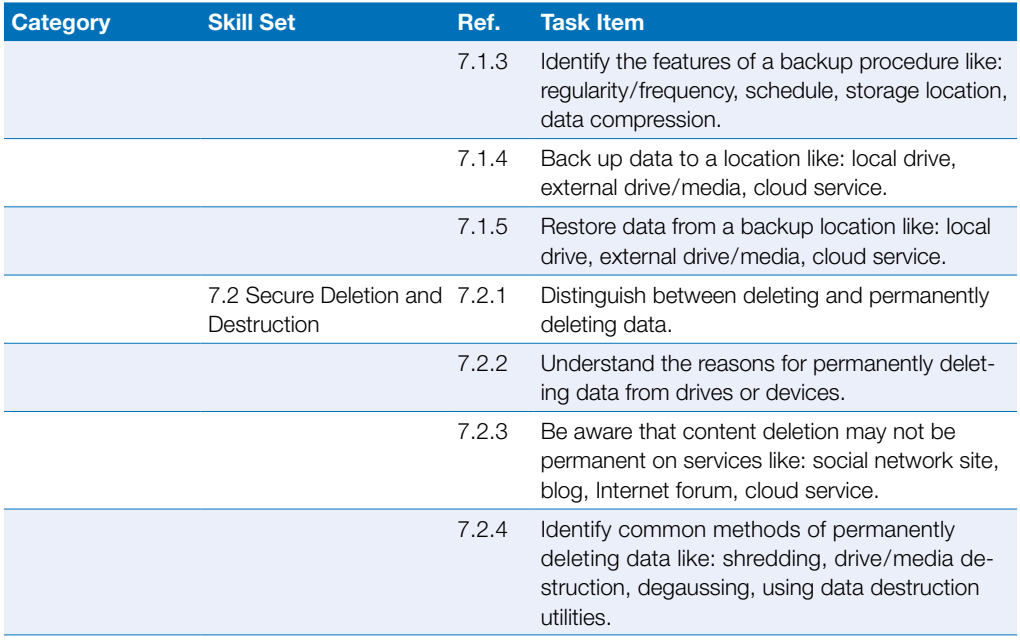

## <span id="page-26-0"></span>Image Editing

This module sets out essential concepts and skills relating to the ability to understand the main concepts underlying digital images and to use an image editing application to enhance images, apply effects, and prepare an image for printing and publishing.

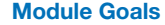

- ▶ Know about the main concepts of using digital images and understand graphic format options and colour concepts
- ` Open an existing image, save an image in different formats, and set image file options
- ▶ Use built-in options such as displaying toolbars, palettes to enhance productivity
- ` Capture and save an image, use various selection tools, and manipulate images
- $\triangleright$  Create and use layers, work with text, use effects and filters, and use drawing and painting tools
- **Prepare images for printing or publishing**

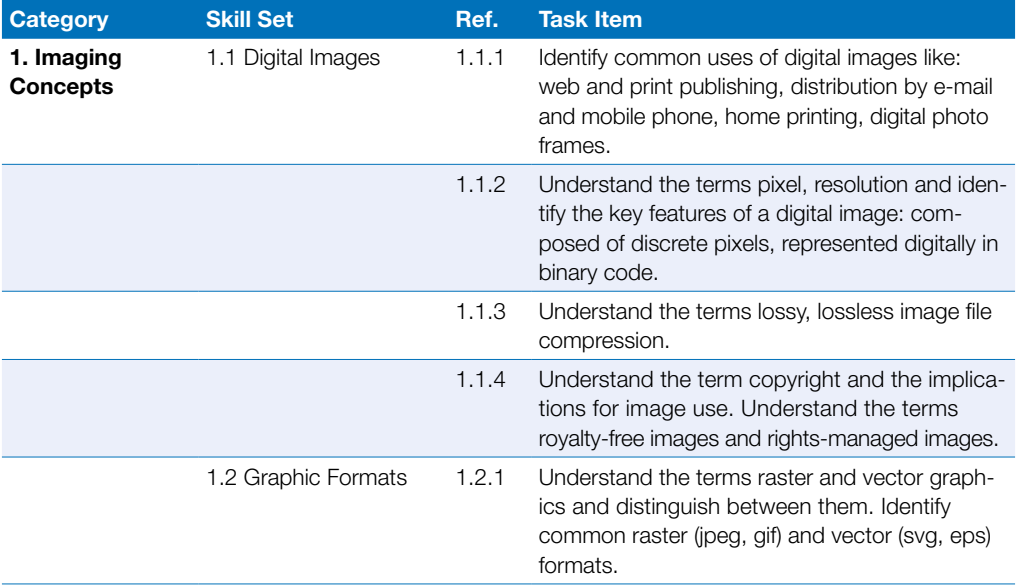

## Image Editing

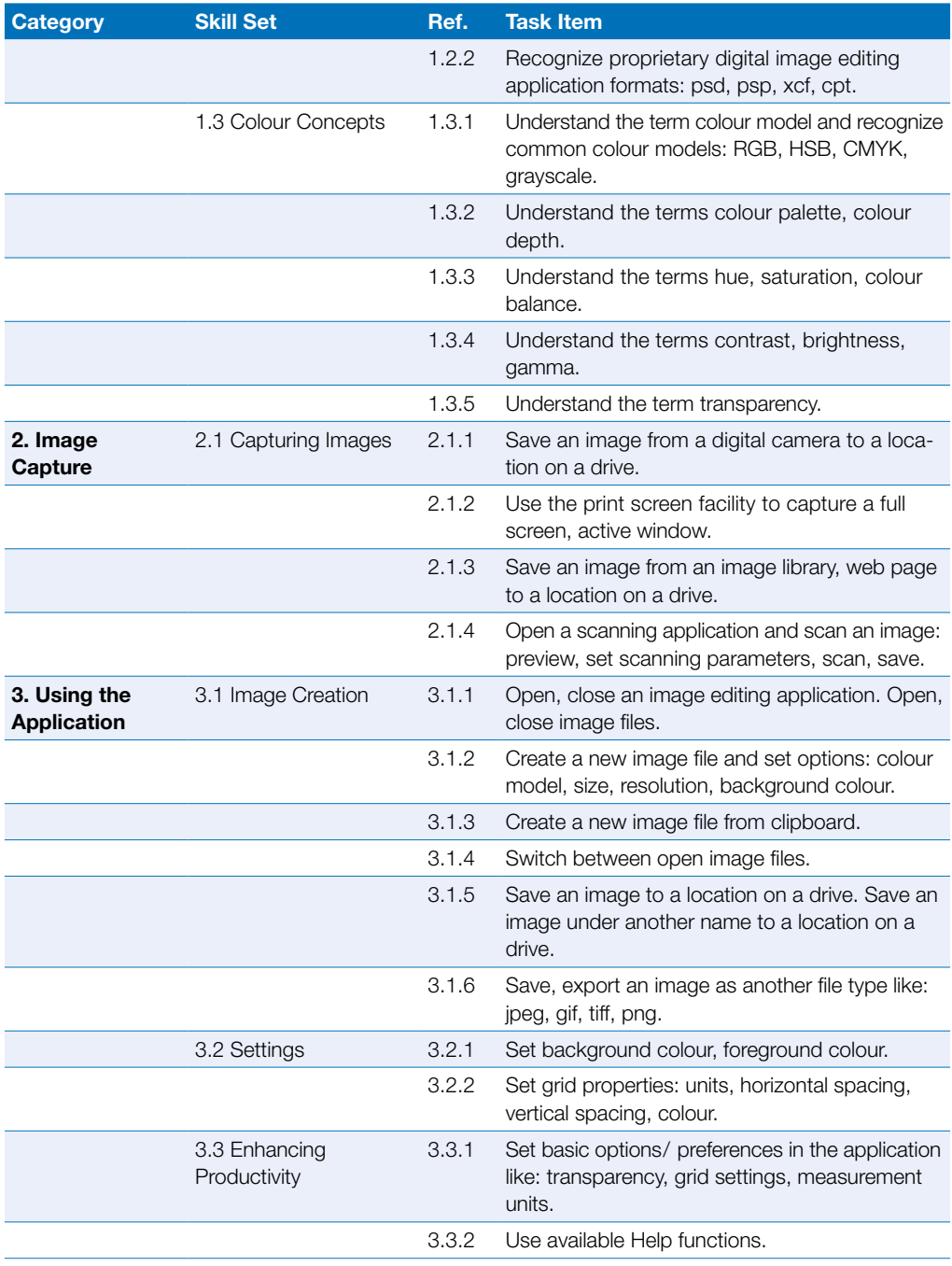

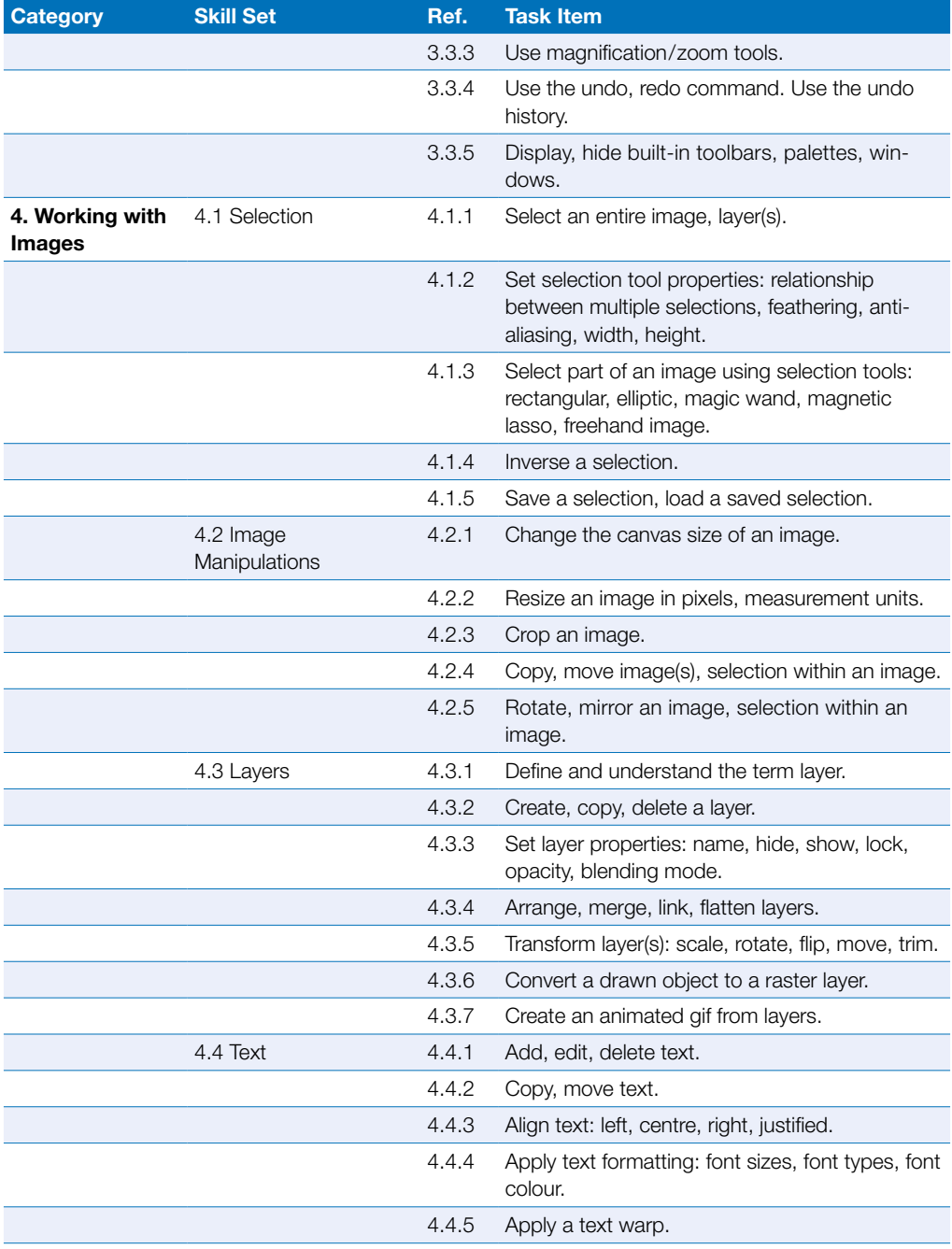

## Image Editing

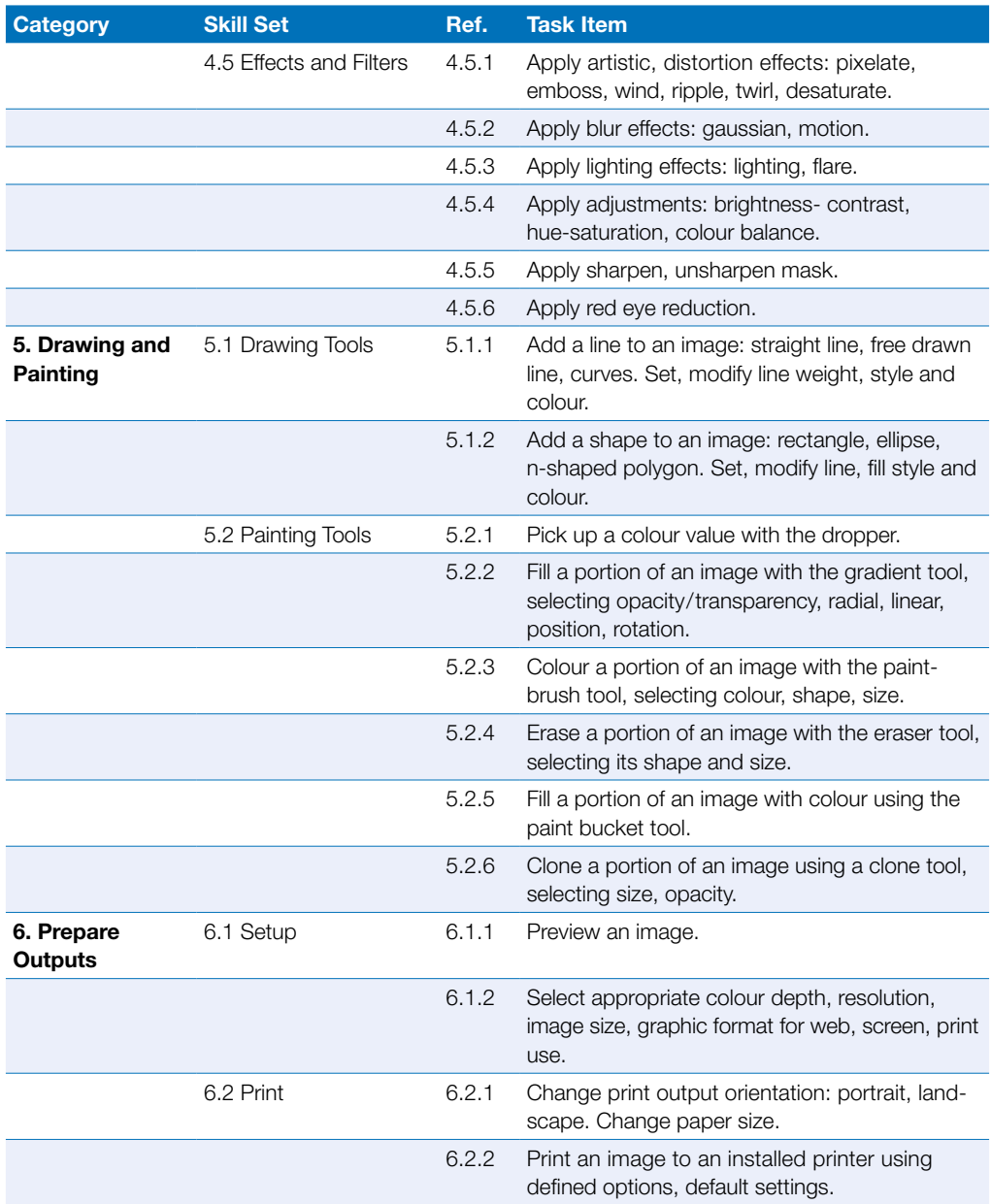

# <span id="page-30-0"></span>**Computing**

This module sets out essential concepts and skills relating to the ability to use computational thinking and coding to create simple computer programs.

### Module Goals

- ` Understand key concepts relating to computing and the typical activities involved in creating a program
- ` Understand and use computational thinking techniques like problem decomposition, pattern recognition, abstraction and algorithms to analyse a problem and develop solutions
- ▶ Write, test and modify algorithms for a program using flowcharts and pseudocode
- ` Understand key principles and terms associated with coding and the importance of well-structured and documented code
- ` Understand and use programming constructs like variables, data types, and logic in a program
- $\blacktriangleright$  Improve efficiency and functionality by using iteration, conditional statements, procedures and functions, as well as events and commands in a program
- $\triangleright$  Test and debug a program and ensure it meets requirements before release

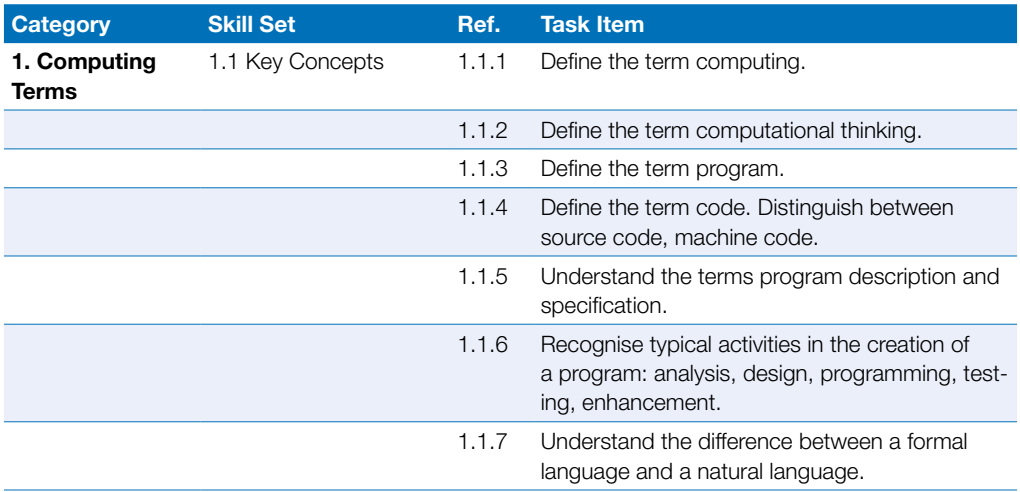

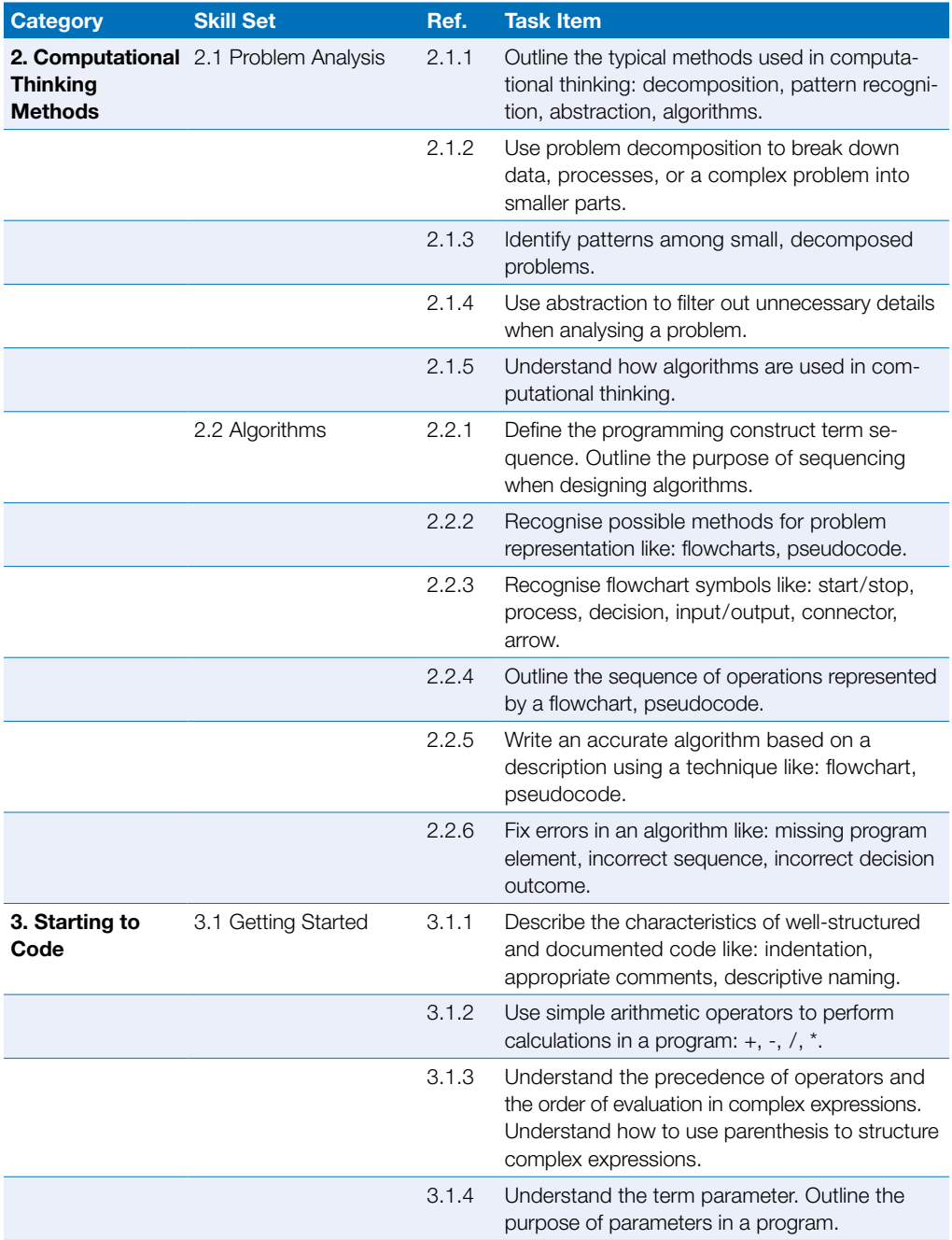

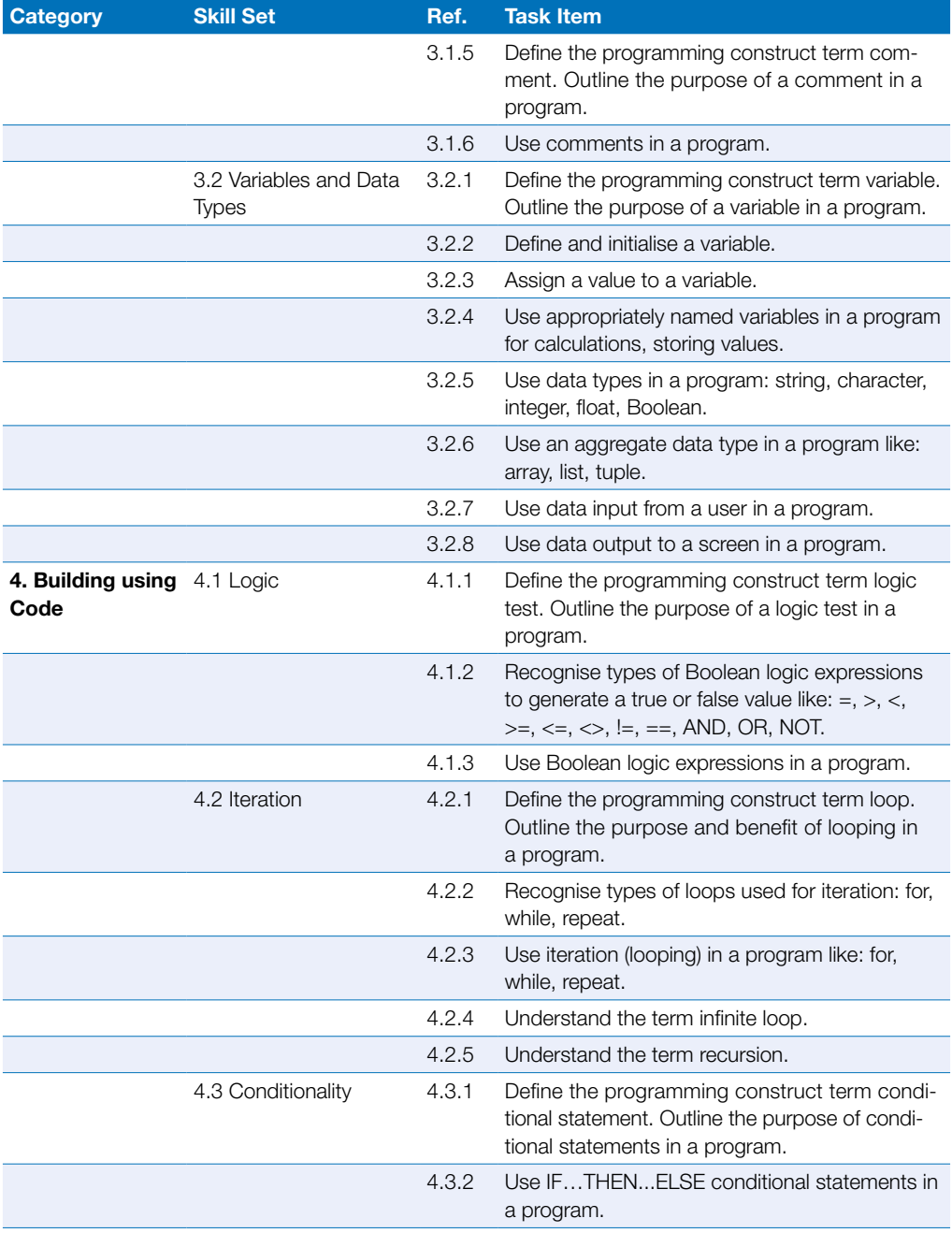

## **Computing**

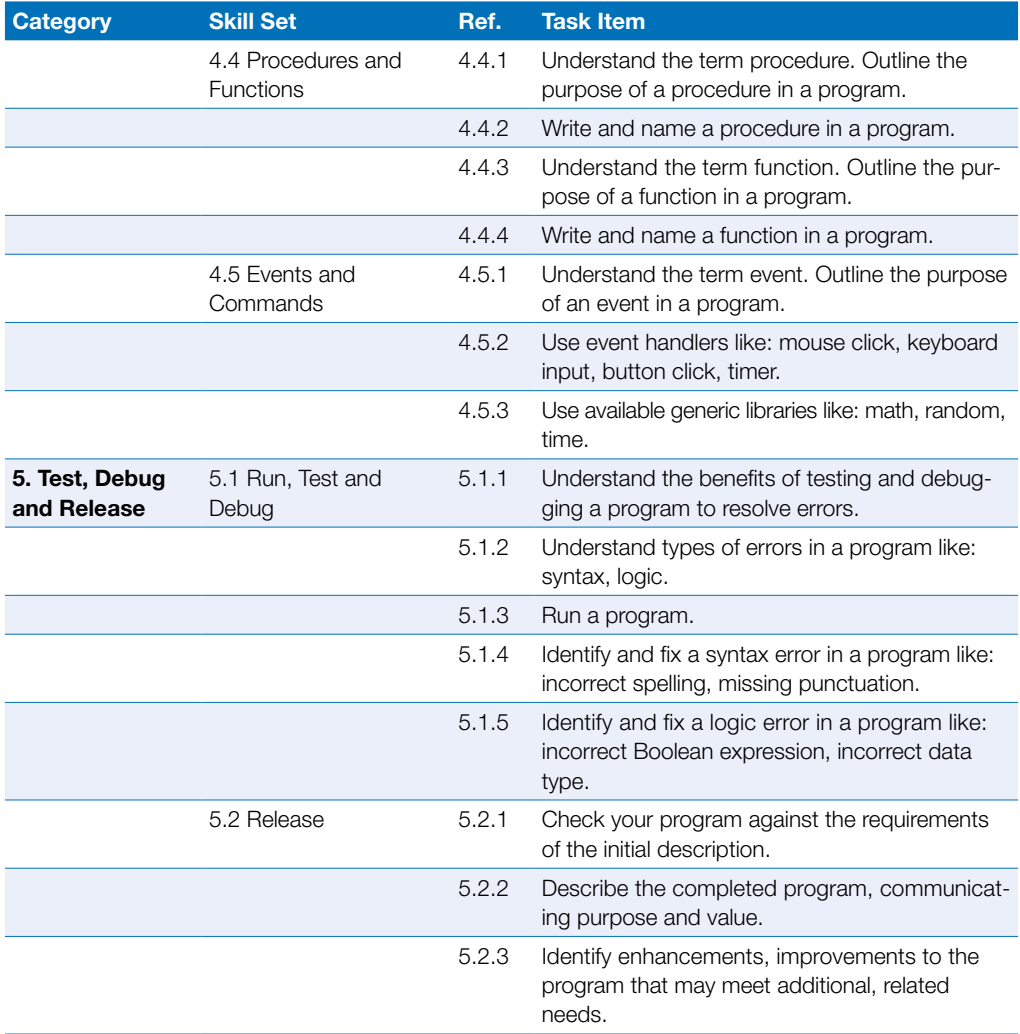

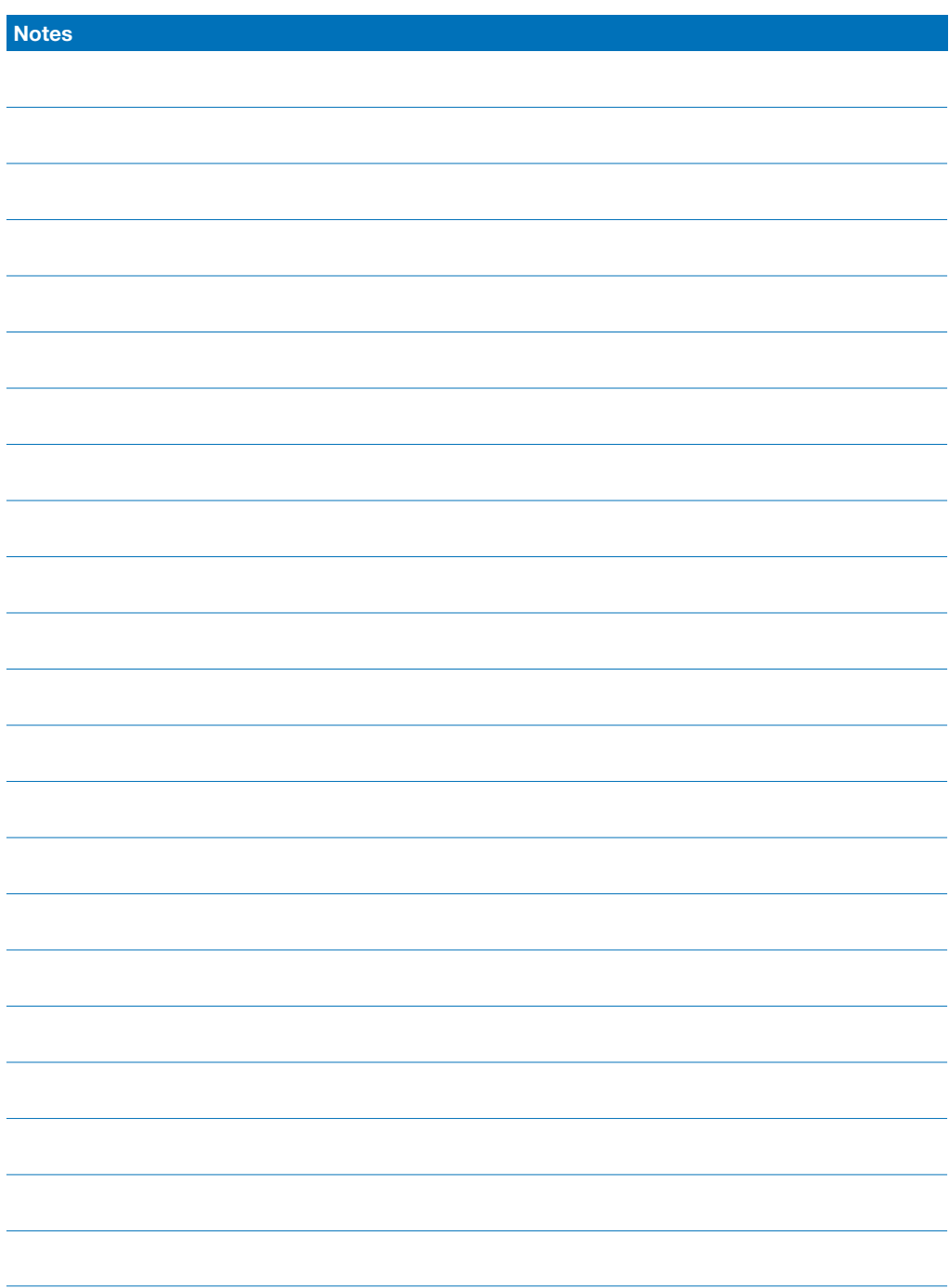

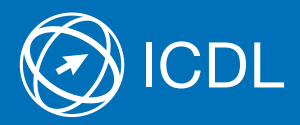

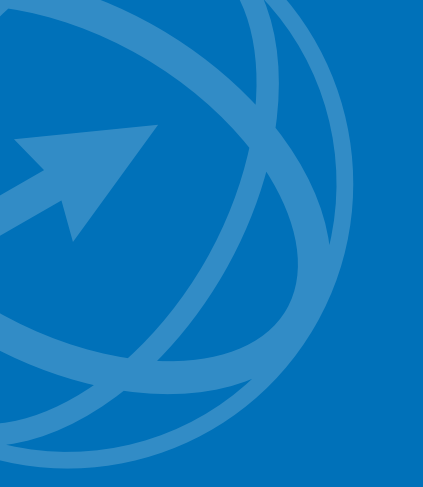

Get further information on the ICDL at your authorized ICDL Test Center or from Digital Literacy AG.

Your ICDL Test Center:

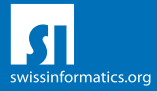

Digital Literacy AG, Bollwerk-Promenade 5, CH-4051 Basle Phone +41 61 270 88 77, info@ecdl.ch, www.ecdl.ch

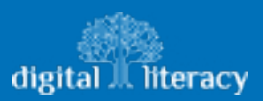